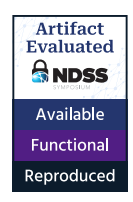

# QUACK: Hindering Deserialization Attacks via Static Duck Typing

Yaniv David<sup>∗</sup> , Neophytos Christou† , Andreas D. Kellas<sup>∗</sup> , Vasileios P. Kemerlis† , and Junfeng Yang<sup>∗</sup> <sup>∗</sup>Columbia University †Brown University

*Abstract*—Managed languages facilitate convenient ways for serializing objects, allowing applications to persist and transfer them easily, yet this feature opens them up to attacks. By manipulating serialized objects, attackers can trigger a chained execution of existing code segments, using them as gadgets to form an exploit. Protecting deserialization calls against attacks is cumbersome and tedious, leading to many developers avoiding deploying defenses properly. We present QUACK, a framework for automatically protecting applications by fixing calls to deserialization APIs. This "binding" limits the classes allowed for usage in the deserialization process, severely limiting the code available for (ab)use as part of exploits. QUACK computes the set of classes that should be allowed using a novel static duck typing inference technique. In particular, it statically collects all statements in the program code that manipulate objects after they are deserialized, and puts together a filter for the list of classes that should be available at runtime. We have implemented QUACK for PHP and evaluated it on a set of applications with known CVEs, and popular applications crawled from GitHub. QUACK managed to fix the applications in a way that prevented any attempt at automatically generating an exploit against them, by blocking, on average, 97% of the application's code that could be used as gadgets. We submitted a sample of three fixes generated by QUACK as pull requests, and their developers merged them.

## I. INTRODUCTION

<span id="page-0-1"></span>A hallmark of most managed programming languages is their memory safety: the language runtime tracks object sizes and lifetimes to ensure that objects are always accessed within bounds and are live (e.g., no use-after-free errors exist). Besides eliminating memory errors, another major benefit is that the runtime provides developers with APIs that automatically serialize (and deserialize) an object into (and from) a low-level representation. Deserialization is extremely useful because it decouples the object's lifetime from the program execution. Developers can use it to persist objects—including all their transitive fields—to files or databases, or transfer objects between nodes for distributed or heterogeneous computing (e.g., store/exchange machine-learning models [\[55\]](#page-16-0)), all without writing any (de)serialization code. A simple search on GitHub reveals more than 5.4M PHP [\[17\]](#page-15-0) and 10M Python invocations of their respective deserialization APIs.

Network and Distributed System Security (NDSS) Symposium 2024 26 February – 1 March 2024, San Diego, CA, USA ISBN 1-891562-93-2 https://dx.doi.org/10.14722/ndss.2024.241015 www.ndss-symposium.org

```
1 \leq 2php2 class MyClass {
     private wrapped_object;
     /* snip */5 }
   6 class MessageLogger {
7 // __wakeup gets automatically invoked when a
     8 // MessageLogger object is unserialized
9 public function __wakeup() {
10 unlink($this->logFile);
11 }
12 \quad \}13 // The developer intends to deserialize a
14 // MyClass object, but malicious input can cause
15 // a MessageLogger object to be deserialized
16 // instead, triggering unlink on an arbitrary
17 // path of the attacker's choosing
18 $myclass_obj = unserialize($serial_myclass);
19 /* snip */
20
```
Fig. 1: An example of PHP native deserialization risks.

By design, the class information of serialized objects is stored within the serialized representation itself. This can introduce vulnerabilities to applications that deserialize *untrusted* input, since attackers can provide *malicious* input that creates objects of *arbitrary* classes when deserialized. Attackers have devised various techniques that weaponize these vulnerabilities. For example, in PHP, attackers exploit deserialization vulnerabilities using the so-called Property-Oriented Programming (POP) technique, where class properties are reused as *gadgets* and stitched together to construct attack payloads [\[10\]](#page-15-1), [\[59\]](#page-16-1). As the use of "gadget" implies, this technique is similar to "gadget"-based code-reuse attacks on native code (e.g., ROP [\[58\]](#page-16-2)).

An example of one such vulnerability in PHP is illustrated in the code snippet in Fig. [1.](#page-0-0) The code contains the definitions of two PHP classes: MyClass (line [2\)](#page-0-0), and MessageLogger (line  $6$ ). The MessageLogger class also contains the definition of the \_\_wakeup method (line [9\)](#page-0-0), which is a special-purpose PHP method that is automatically invoked when an object of the corresponding class is deserialized. Next, the code uses PHP's native deserialization API (i.e., unserialize in line [18\)](#page-0-0) to deserialize the value of the \$serial\_myclass variable, which the developer intended to be a (serialized) instance of the MyClass class. However, if an attacker controls the value of the \$serial myclass variable, they can instead provide an input that deserializes to an object of an arbitrary class of their choosing.

By providing a serialized instance of the MessageLogger class and setting the logFile property of the serialized object to a path of their choosing, the attacker can trigger a call to the \_\_wakeup method during deserialization (using it as a "gadget") and cause the deletion of an arbitrary file (line [10\)](#page-0-0).

Developer guides and documentation warn against passing untrusted input to deserialization APIs [\[47\]](#page-16-3), but these warnings are often ignored by developers, resulting in deserialization vulnerabilities being a common issue, especially in web applications. Specifically, the Open Worldwide Application Security Project (OWASP) lists deserialization among the top-10 vulnerabilities [\[40\]](#page-16-4), factoring in the danger they pose with the affluence of common vulnerability exposures (CVEs) records citing them. In 2022 alone, 132 CVEs related to deserialization vulnerabilities were published, while the GitHub advisory tracker lists 852 vulnerabilities of class CWE-502 (deserialization of untrusted data) [\[18\]](#page-15-2). The latter dataset ranks Java, PHP, and Python as the top-3 affected languages (without normalizing the number of projects). Unsurprisingly, these vulnerabilities were also weaponized for large-scale attack campaigns by malicious actors, such as APT41 [\[3\]](#page-15-3).

To protect against deserialization attacks, deserialization APIs allow developers to *restrict* what classes can be deserialized at each API invocation by providing a list of allowed or denied classes. Specifying a list of allowed classes can be cumbersome, since developers must not only specify the intended class of the deserialized object itself, but also the classes of all its transitive fields (e.g., wrapped\_object in line [3](#page-0-0) of Fig. [1\)](#page-0-0), while taking into consideration classes that are defined in different modules to the one containing the invocation to the deserialization API. Similarly, when deserializing a collection of objects (e.g., an array or a set), developers need to specify the possible classes for each element, since failing to specify a single class will cause a runtime error. An alternative approach to protect against deserialization attacks would be to specify a deny list of classes that contain methods that can serve as gadgets. However, the developer would again have to scan the entire application code for such classes, including all dependencies, since missing a gadget class (e.g., MessageLogger in Fig. [1\)](#page-0-0) can lead to exploitation. To make matters worse, after the initial (allow or deny) list is composed, any update to the application code or any of the dependencies may require repeating this process to keep the list up to date. Perhaps due to this cumbersome process, developers rarely specify allow or deny lists when invoking deserialization functions, which in turn leads to a plethora of vulnerable applications. For instance, among the 5.4M PHP invocations to deserialization APIs on GitHub, only  $\sim 0.1\%$  $(4.6K)$  specify an allow or deny list.

In this work, we focus our efforts on mitigating deserialization attacks in PHP, a prominent language for developing web applications. We present QUACK, a system that *automatically* mitigates deserialization attacks in PHP applications. QUACK works by inspecting application code, detecting the usage of deserialization APIs, and transforming the code to use the safer allow-list-based variants of these APIs.

Our key insight is that by statically examining the code that uses the deserialized object, we can automatically infer a comprehensive list of allowed classes, relieving developers from the strenuous and error-prone manual code inspection. Moreover, even though we implement QUACK for PHP, we believe that this key idea can be the basis for deserialization defenses for other languages (e.g., Python, Java).

The primary challenge QUACK faces is automatically inferring a precise list of allowed classes. QUACK cannot rely on developer-declared types for the variables receiving the deserialized objects: since PHP is an interpreted language, type information is often not present because declaring types in the code is not supported (PHP v5) or is optional (PHP v7 and above). Inferring classes based on how the deserialized objects are used shares similarities with classic type inference, but existing algorithms are unsuitable for QUACK, since they are often designed to infer a precise type for each variable, and usually favor shallow, conservative methods that either infer one precise type, or are unable to infer any types if there is more than one candidate type. As our evaluation shows (Section [VIII-D\)](#page-13-0), existing type inference cannot infer the classes for all but one deserialized object.

QUACK solves this inference problem using a novel static analysis process. For each deserialization call, QUACK first constructs a *sound overapproximation* of all classes that are available at the call site, accounting for the dynamic nature of PHP's class loading logic. Next, it filters the list of available classes by employing novel interprocedural, context-sensitive, and flow-sensitive algorithms to track how deserialized objects are used, constructing a final list of allowed classes, which is then provided to the deserialization API. The idea is inspired by *duck typing* in languages such as Smalltalk and Ruby where all that matters, from a types perspective, is that the object responds to the methods called on it—QUACK infers the potential types purely *statically*.

We implemented QUACK and evaluated its effectiveness and performance on a dataset of 15 deserialization vulnerabilities in 10 popular applications including CakePHP, the defacto model-view-controller framework for PHP. Our results demonstrate that QUACK effectively blocks *all* gadgets for 80% of the vulnerabilities. For the remaining vulnerabilities, QUACK greatly reduces the number of gadgets available to an attacker by 84%. QUACK prevents all exploits generated by FUGIO [\[41\]](#page-16-5), a state-of-the-art (SOTA) POP exploit generation tool, for all evaluated applications in our dataset. Furthermore, we sampled three PHP applications containing calls to deserialization APIs and submitted anonymized pull requests (PRs) including the suggested fixes generated by QUACK. All PRs were merged by their developers, most of them in under 12 hours, validating QUACK's usefulness. In terms of performance, QUACK carries out its analysis of each vulnerability in 193 seconds on average (max 362 seconds) on a commodity laptop, making it suitable for practical use in DevOps cycles. QUACK's code and other evaluation-related resources are available at [https://github.com/columbia/quack.](https://github.com/columbia/quack)

## II. BACKGROUND

Programmers have needed to serialize abstract data types (ADTs) since the early days of TCP/IP standardization [\[25\]](#page-15-4). In the time since, use cases have become more complex, and it has become challenging to balance functionality with ease of use. In the paper describing the design and implementation of the Java runtime serialization [\[64\]](#page-16-6), the authors note that "support for identifying and authenticating classes is a basic requirement and is outside the scope". As the popularity of languages supporting serialization grew, security researchers found ways to turn this small design flaw into a tool for remote code execution.

## <span id="page-2-1"></span>*A. Serialization and Deserialization*

Programmers often need to save the persistent state of an object and restore it for later use. They may wish to store the object in a database or send an object across a network connection between a client and server to be reconstituted on the remote end; or, for a recently popular example, programmers may share trained machine-learning models that are represented as program objects [\[55\]](#page-16-0), [\[59\]](#page-16-1). To facilitate these use cases, managed programming languages typically provide built-in native APIs for object serialization and deserialization.

Broadly, *serialization* refers to the task of converting an object into a representation that can be saved and transmitted, which we refer to as the serialized object. *Deserialization* refers to the complementary task of reading a serialized object and converting it back into an object in a program's executing runtime, which we refer to as the deserialized object. Different programming languages may have different terms for the functions that provide serialization support.

Serialization APIs can differ in the expressive power of the objects that can be serialized and deserialized. Some APIs can only deserialize serialized objects into primitive object types, like arrays, strings, and integers; examples include Python's json encoder/decoder module [\[51\]](#page-16-7) and PHP's json\_encode() and json\_decode() functions [\[44\]](#page-16-8). Other serialization APIs provide rich and complex object representations that can represent class objects, execute methods, and potentially evaluate arbitrary code, like Python's pickle module [\[52\]](#page-16-9), PHP's serialize() and unserialize() functions [\[47\]](#page-16-3), and Java's Object Serialization feature [\[38\]](#page-16-10). Even the simpler (de)serialization APIs can be vulnerable to attacks [\[51\]](#page-16-7), and, unsurprisingly, the more powerful APIs provide attackers with more tools with which to craft more sophisticated exploits.

PHP provides a powerful serialization API that allows programmers to represent class objects and to invoke object methods during deserialization [\[47\]](#page-16-3). Fig. [2](#page-2-0) shows an example of the output produced by serializing a PHP object, wherein the name of the class, and the values of its properties, are encoded. When the serialized string shown in Fig. [2](#page-2-0) (lines [22–](#page-2-0) [24\)](#page-2-0) is passed as a parameter to the unserialize function, the function returns an initialized MessageLogger object with the properties encoded in the string.

```
1 \leq 2php
2
3 class MessageLogger {
4 private string $logFile = "/tmp/log.txt";
5
6 function __wakeup() {
7 // Reset log file on wakeup.
8 unlink($this->logFile);
9 }
10
11 function logMessage(string $message) {
12 $fd = fopen($this->logFile, "a");
13 fwrite($fd, $message);
14 fclose($fd);
15 }
16 }
17
18 $logger = new MessageLogger();
19 $serialized object = serialize($logger);
20 print($serialized_object . "\n");
21 // Output:
22 // O:13:"MessageLogger":1:{
23 // s:22:"\x00MessageLogger\x00logFile";
24 // s:12:"/tmp/log.txt";}
```
Fig. 2: Serializing a MessageLogger object produces a string that encodes the property values of the object. In this example, the serialization string encodes that the object is a MessageLogger object with a logFile property set to /tmp/log.txt.

PHP's deserialization API provides programmers with some control over methods that are invoked during deserialization. PHP reserves some method names for *magic* methods, which are special methods that override PHP's default behavior when certain actions are performed on an object [\[45\]](#page-16-11). Some relevant magic methods are \_\_wakeup and \_\_sleep, which are called when an object is deserialized and serialized, respectively, and \_\_destruct, which is called automatically when an object no longer has references to it. \_\_wakeup can be used for re-initializing the object state in the deserialized object by, for example re-establishing a database or network connection for the new object. By implementing a \_\_wakeup method for a class, a programmer ensures that the method is called whenever the object is deserialized.

As an extension to the deserialization API, PHP also provides the ability to embed serialized metadata in PHP Archive (PHAR) files [\[6\]](#page-15-5) used for distributing PHP applications. In PHP versions before v8, when file system operations (e.g., file\_exists and is\_dir) are passed a path to a PHAR file prefixed with the PHAR stream wrapper (e.g., phar://app.phar), the PHAR file may contain serialized metadata that is read from the file and deserialized.

Deserialization APIs also differ between languages in which classes are available for deserialization, e.g., Java only allows deserializing classes that implement the java.io.Serializable interface, while PHP implicitly requires that the class be loaded into the interpreter at the time of the deserialization.

## <span id="page-3-2"></span>*B. Deserialization Vulnerabilities and Exploitation*

Documentation for deserialization APIs frequently warns programmers to never pass untrusted user inputs into deserialization functions [\[47\]](#page-16-3), [\[51\]](#page-16-7), [\[52\]](#page-16-9). Despite these warnings, programmers continue to write applications and frameworks that allow user inputs to reach these functions, resulting in hundreds of security weaknesses every year. Fundamentally, when untrusted user inputs are deserialized, arbitrary objects are created and inserted into the program's execution runtime environment. Attackers can leverage the properties of unintended objects to cause the program to reach unsafe states.

The risks posed by arbitrary object deserialization depend on the specifics of how the language deserialization implementation treats deserialized objects, and the power of the deserialization API. Deserialization implementations are broadly susceptible to arbitrary-object-injection attacks, wherein an unintended object is deserialized and confused for an object of a different type, or with data attributes that should not be permitted. Some implementations introduce the additional risk of direct arbitrary command execution by providing command execution as a feature of the deserialization routine; for example, the deserialization function may call custom initialization handlers of the deserialized object, or even allow for the execution of code injected in the serialized object.

Exploits for deserialization vulnerabilities fit broadly into to following three categories:

- 1) Data-injection attacks: a deserialized object is of the intended type, but has data attributes set to unintended values. Any deserialization API can be vulnerable to these attacks, even those that only represent primitive types like arrays and strings.
- 2) Type-confusion attacks: a deserialized object is of an unintended type. This category of attacks may also include gadget-based type-confusion attacks, such as Property Oriented Programming (POP) attacks in PHP.
- 3) Arbitrary-command-evaluation attacks: When exposed to attacker-provided data, the deserialization routine can be leveraged to evaluate this data as code or be guided toward executing an arbitrary set of existing class methods or functions.

Not every language deserialization API allows for all three categories of deserialization attacks. Generally, data-injection attacks are allowed by any deserialization implementation that does not provide data integrity checks, including many JSON encoding and decoding routines. Type-confusion attacks are allowed by any deserialization implementation that allows for the instantiation of arbitrary objects, like PHP's unserialize function. Finally, arbitrary-command-evaluation attacks are allowed only by deserialization implementations that allow code evaluation during deserialization, like Python's pickle module. For example, PHP's unserialize native function allows for data-injection and type-confusion deserialization attacks, while Python's unpickle function allows for all three categories of attacks: apart from allowing the first two categories, it also enables arbitrary-command-evaluation attacks by

```
1 O:13:"MessageLogger":1:{
2 s:22:"\x00MessageLogger\x00logFile";
3 s:9:".htaccess";}
```
Fig. 3: String that encodes a MessageLogger object with attributes logFile = ".htaccess". When this string is deserialized and the MessageLogger \_\_wakeup method is called, the security-critical .htaccess file is deleted.

providing functionality to directly evaluate Python code represented by data in the serialized object during deserialization.

*1) Data-injection attacks:* A data-injection attack occurs when an attacker-controlled string is deserialized into an object of the intended type, but with an attribute data set such that the attacker can cause undesired effects.

For example, recall that the string output in Fig. [2](#page-2-0) encodes an object of type MessageLogger with property logFile = "/tmp/log.txt". If an attacker can control the string passed to the unserialize function, they can change the input string to instead be the one shown in Fig. [3,](#page-3-0) which encodes a MessageLogger object with logFile = ".htaccess". When the string is deserialized, the wakeup method is invoked and the .htaccess file—which often contains securityrelated settings for web applications—is deleted. By being able to control the value of the logFile property when a MessageLogger object is deserialized, the attacker has an arbitrary-file-delete primitive.

Generally, opportunities to carry out data-injection attacks are infrequent, because they are dependent on class properties and the application logic that surrounds the vulnerable deserialization routine. In our analysis of exploits against PHP CVEs, we did not observe any data-injection attacks.

<span id="page-3-1"></span>*2) Type-confusion attacks:* Type-confusion attacks are a broad class that generally applies to many kinds of vulnerabilities beyond just deserialization vulnerabilities, like useafter-free vulnerabilities in C and C++ programs [\[35\]](#page-15-6), [\[60\]](#page-16-12). In the context of deserialization vulnerabilities, a type-confusion attack occurs when an attacker deserializes an object that is of an unintended type.

Fig. [1](#page-0-0) is an example of a type-confusion attack, wherein a developer intends for the deserialized object to have type MyClass, but the attacker instead can create a MessageLogger object by controlling the input string to unserialize. Unlike data-injection attack, the deserialized object was not intended to be a MessageLogger type, and the attack could have been prevented if the intended type of the deserialized object was enforced. To carry out the attack, the attacker only has to ensure that the target class (i.e., MessageLogger) is available in the runtime environment at the time of deserialization—i.e., the class is either declared in the module containing the call to unserialize, or the module containing the class is included statically (e.g., using require), or autoloaded dynamically).

As with data-injection attacks, finding a single class that, when deserialized, provides a powerful enough exploit primitive by itself, is uncommon.

Instead, attackers have developed *Property-Oriented Programming* (POP) exploitation technique [\[12\]](#page-15-7), [\[14\]](#page-15-8), [\[41\]](#page-16-5), [\[54\]](#page-16-13), which works by chaining together functionality from methods of different objects, called *gadgets*. To carry out a POP attack, an attacker first constructs a top-level object of a class containing a *magic* method (e.g., \_\_wakeup), which, in turn, may call methods of other nested objects contained as properties in the top-level object. Effectively, this magic method serves as the first gadget that starts the execution of the POP chain. Next, the attacker identifies classes implementing methods invoked by the aforementioned magic method and instantiates objects of these class types as *properties* of the top-level object. When this malicious object is deserialized and the initial magic method is invoked, it will trigger a *chain* of nested type-confusion attacks, each one executing some small component of the attacker's full attack. While POP chains are seemingly complex, security researchers have developed tools to automatically identify candidate POP gadgets to build POP chains [\[15\]](#page-15-9), [\[41\]](#page-16-5), [\[57\]](#page-16-14) and create catalogs of common POP chain gadgets for creating powerful primitives. Essentially, POP exploitation is a specialization of the broader typeconfusion category of deserialization attacks.

All PHP deserialization attacks that we observed fall under the type-confusion attack category. Most languages' deserialization implementations are vulnerable to type-confusion attacks, although the specific requirements for a successful attack vary by language. We designed QUACK to mitigate PHP's type-confusion attack class.

*3) Arbitrary-command-evaluation attacks:* Some languages' implementations of deserialization routines expose powerful APIs to evaluate arbitrary commands. For example, Python's pickle module represents serialized objects as bytecode instructions and implements a virtual machine that executes those instructions when deserializing the object [\[52\]](#page-16-9), [\[59\]](#page-16-1). Notoriously, the virtual machine provides opcodes that interface to call Python's eval function on serialized data, which provides a simple yet powerful mechanism for attackers to execute arbitrary code. Most Python deserialization attacks are arbitrary-commandevaluation attacks, because of the attack's simplicity when compared to data-injection or type-confusion attacks.

## *C. Mitigating Deserialization Attacks*

Despite warnings in developer documentation, deserialization vulnerabilities persist, attracting more and more attention from the security research community. In response, language developers have made attempts to increase the visibility of warnings and to give programmers some control over the types allowed to be deserialized.

As an example, PHP v7 introduced an optional allowed\_classes parameter to the unserialize function to restrict the types of the objects that are allowed to be deserialized at the call site [\[47\]](#page-16-3). This provides an effective mechanism for preventing type-confusion attacks in PHP. However, our analysis shows that this optional parameter is rarely applied, since it requires additional developer awareness and effort. The mitigation is so rarely applied that some POP gadget detection tools do not even bother to model its semantics when searching for potential POP gadgets for attacks [\[41\]](#page-16-5). Proper use of the allowed\_classes parameter applied to the unserialize call in Fig. [1](#page-0-0) would prevent an attacker from deserializing a MessageLogger object:

#### unserialize(\$data, ['allowed classes'=>['MyClass']])

As a further mitigation, in PHP v8, the default behavior of file operation functions that interact with PHAR file formats (described in Section  $II-A$ ) was changed so that PHAR metadata is not automatically deserialized. Instead, PHAR metadata is only deserialized when the programmer explicitly requests it with a Phar::getMetadata method, which now also supports an allowed\_classes optional parameter [\[50\]](#page-16-15).

Java also provides a mechanism for restricting the allowed classes available at deserialization time, called a *serialization filter* [\[39\]](#page-16-16). Unlike PHP, which provides the unserialize function and which acts as a single vulnerable call site to protect, Java classes are serialized by implementing the Serializable interface. This makes filtering the allowed classes more onerous because each serializable class has its own serialize methods. Java provides two mechanisms for filtering: a) through a JVM-wide filter that is applied to every deserialization in the JVM, and b) through a stream-specific filter that needs to be implemented for the classes they protect. Filters are pattern-based, and so can be either allow-lists or deny-lists. This all results in an interface for filtering allowed classes that is very configurable, but which is very tedious and challenging to implement.

Mitigations like PHP's allowed\_classes and Java's serialization filters are not frequently applied, resulting in the continued exploitation of deserialization vulnerabilities. One of the reasons for that is the lack of support from integrated development environments (IDEs) and other analysis tools in inferring which classes should be allowed.

## *D. Inferring Allowed Classes*

In programming languages theory [\[13\]](#page-15-10), the general goal of classic type inference is to check that typing rules are satisfied, or report type errors otherwise. This is typically done by collecting all typing facts such as literals and declarations, and propagating them through data-flow chains to detect conflicts. Classic type inference is thus not targeted enough to infer just the type/class of one deserialized object. In gradually typed languages, like PHP, the effectiveness of classic type inference is limited by the number of facts and type hints in declarations to build upon. For instance, a classic type inference algorithm would collect the mixed return type of unserialize as a fact from its declaration, and this fact would never conflict with any other, as mixed is a union of all possible types. From our experience, this is exactly what happens in commercial IDEs such as PhpStorm [\[27\]](#page-15-11) and static analysis frameworks such as noverify  $[62]$ . As we show in our ablation study, only in one case there was a type declaration that allowed for direct type-inference to recommend the relevant allowed classes.

## III. THREAT MODEL AND LIMITATIONS

This section describes the threat model according to which QUACK is designed. It also describes the limitations of QUACK when operating in this threat model.

#### *A. Adversarial capabilities*

We assume an attacker with full control over a serialized object used as input to the deserialization API. Examples of such attacks include: (1) sending an HTTP GET request to a web application followed by the web application passing some part of the HTTP data directly to a deserialization routine [\[3\]](#page-15-3), [\[34\]](#page-15-12), [\[36\]](#page-15-13), and (2) an attacker uploading a manipulated pretrained machine learning model which is later deserialized to be used in a system using this model for inference [\[55\]](#page-16-0), [\[59\]](#page-16-1).

We also assume the attacker has precise knowledge of the application and library code installed on the attacked entity, allowing them to craft the serialized object to realize an exploit of their choosing.

## *B. Hardening Assumptions*

QUACK is designed to stop deserialization-based exploitation performed via type-confusion attacks, considering the other attack categories, data-injection-only and arbitrarycommand-evaluation, out of scope.

Similarly to the attacker, QUACK requires full and precise access to the application and library code. Specifically, QUACK cannot be used to suggest generic protection for a library without the full context of the application using it.

QUACK does not rely on the PHP runtime to implicitly block exploits from using gadgets in classes that might not be available as they were not loaded in the current session. Instead, QUACK collects the minimal available classes and explicitly bars other classes from being instantiated during the deserialization process.

## *C. Limitations*

*PHAR* As described in Section [II-A,](#page-2-1) in PHP versions prior to v8, the application may be exposed to deserialization vulnerabilities when file operations implicitly deserialize metadata of PHAR file objects. While PHP 8.0+ is not widely deployed yet, applications using PHP 8.0+ are not vulnerable to this attack, since metadata is only deserialized explicitly in the application code. Being future-driven, we consider the implicit PHAR metadata deserialization (for PHP versions before PHP v8) out of scope. While it was not part of our evaluation, QUACK can be extended, using the same analysis, to suggest allowed\_classes for PHAR's getMetadata method in the same way that it does for calls to unserialize.

*Unresolved dynamic behavior* QUACK can soundly handle all PHP's static features and provides partial support for several of its dynamic features while alerting the user when a nonsupported case is encountered. PHP has many dynamic features rendering precise static analysis prohibitively complex. Hills et al. [\[21\]](#page-15-14) provide a useful catalog of PHP's dynamic features, and show that many of these features are not used in practice or are unnecessarily used to implement much simpler static patterns, although some features are used to implement dynamic behavior that can not be resolved statically. QUACK handles magic methods using over-approximation, and provides partial support for dynamic inclusion and registered autoloaders (Section  $V$ ). In the cases of unsupported imports and dynamic invocations, QUACK issues an alert that stops the analysis and outputs the currently allowed classes as the sound (yet probably imprecise) result. Examples of dynamic invocations are shown and discussed in our evaluation Section [VIII-B.](#page-10-0) Moreover, QUACK performs the allowed classes inference based on the assumption that the use patterns of the deserialized object are available. This assumption is broken for cases where the object is partially updated.

## IV. OVERVIEW

<span id="page-5-0"></span>Deserialization vulnerabilities are exploited by creating objects with properties that the programmer did not intend to exist in the application. Deserialization APIs create a larger attack surface by allowing more object types to be accessible than is necessary. If the deserialization APIs can be restricted to only allow the programmer-intended classes, then the attack surface is significantly reduced. This section provides an overview of how QUACK automatically determines which classes should be allowed during deserialization, in order to restrict the set of classes available to an attacker.

#### *A. Motivating Example*

As a motivating example, we will use a real-world vulnerability (CVE-2014-2294) affecting Open Web Analytics v1.5.6, seen in the snippets in Fig. [5.](#page-6-1) In this example, a user-provided input (\$raw\_event) is passed to the unserialize function (line  $9$  in Fig.  $5a$ ), allowing an attacker to carry out a typeconfusion POP attack, as described in Section [II-B2.](#page-3-1) In fact, the FUGIO [\[41\]](#page-16-5) exploit generation tool is able to synthesize 14 unique exploits against this vulnerable application, all granting the attacker the ability to manipulate files by chaining methods from multiple classes.

If the intended type of the sevent object could be discerned, then the allowed\_classes parameter could be used to restrict which classes can be deserialized, potentially removing classes needed by POP chains. However, there is no type information available in the vulnerable code. In order to infer the allowed classes for the deserialized object, additional context needs to be used, by observing how the object is used and what properties are expected of it.

## *B. Using* QUACK *to Protect Deserialization APIs*

QUACK is built on the insight that the intended type of the deserialized object can be *inferred* by statically observing how the object is used after deserialization. An overview of QUACK's process is shown in Fig. [4.](#page-6-2) First, QUACK conducts its analysis step to identify the calls to unserialize and determine the set of available classes at each call site. Then, in the deserialization protection step, QUACK computes and applies the allowed classes constraints by rewriting each call site with a safe API call, resulting in the protected application.

<span id="page-6-2"></span>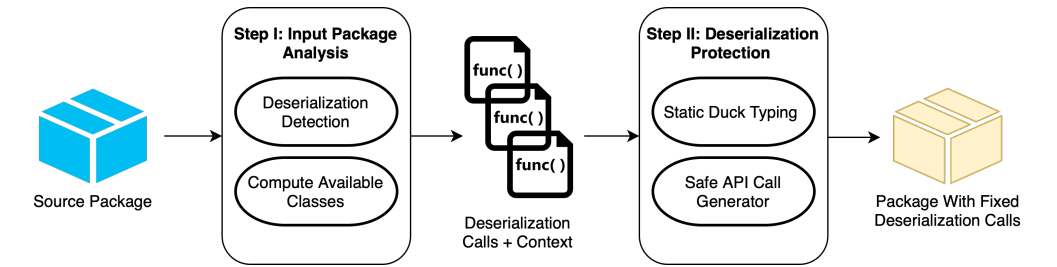

Fig. 4: Overview of QUACK's analysis process. First, QUACK conducts the analysis step to identify calls to deserialization APIs, determine the set of available classes at the call site, and infer the intended set of allowed classes for the deserialized object. Then, it protects the application by rewriting the vulnerable call sites to restrict the allowed classes and produce safe deserialization calls.

```
1 \leq 2php2
3 / * snip */4
5 $owa = new owa_php();
6 $raw_event = owa_coreAPI::getRequestParam('event');
7
8 $dispatch = owa coreAPI::qetEventDispatch();
9 $event = unserialize(base64_decode($raw_event));
10 $dispatch->notify($event);
                    (a) queue.php
1 <?php
2
3 class owa_eventDispatch {
4
       function notify($event) {
6 owa_coreAPI::debug("Notifying listeners of"
               . $event->getEventType());
       8 /* snip */
9 }
10 }
                 (b) eventDispatch.php
   <?php
2
3 class owa_event {
4
5 function getEventType() { /* snip */ }
```
(c) event.php

<sup>6</sup> }

Fig. 5: Code from Open Web Analytics v1.5.6 containing the deserialization vulnerability CVE-2014-2294.

In the example in Fig.  $5$ , QUACK is able to determine the set of allowed classes observing how the \$event object is used. After being assigned the return value of the unserialize call, the \$event object is passed as an argument to the notify method of the \$dispatch object (line  $10$  in Fig. [5a\)](#page-6-1). This first step of the type inference process can also be performed using a traditional tool, as owa\_coreAPI::getEventDispatch() is a call to a static method whose return value's type can be inferred, revealing that the \$dispatch object is an instance of the owa\_eventDispatch class. The next step requires the use of our novel static duck typing technique. The notify method (line  $5$  in Fig.  $5b$ ) accepts  $$ event as an argument and calls$ 

its method, getEventType. However, no other type information is available or can be directly inferred in traditional approaches. On the other hand, QUACK uses the evidence from the call to \$event's method getEventType to filter the set of available classes and determine that class owa\_event is the *only* one with method getEventType, and hence \$event is intended to be of type owa\_event (shown in Fig. [5c\)](#page-6-1).

QUACK then rewrites the call to unserialize to take the optional allowed\_classes parameter with the set of allowed classes created during the analysis step:

```
$event = unserialize(base64 decode(Sraw event)),
             ['allowed_classes' \Rightarrow ['owa_events']);.
```
When the allowed\_classes parameter in this example is set to ['owa\_event'], the 14 POP chain exploits generated by FUGIO are completely mitigated, since all require classes other than owa\_event in their exploit chains. This effectively mitigates the exploitation of any type-confusion attacks.

As illustrated by this example, QUACK is able to determine the set of available classes at the time of an unserialize call, and restrict that set to allowed classes by observing how the deserialized object is used. This allows QUACK to infer the intended type (or set of types) of the deserialized object, and rewrite the unserialize call to also pass the allowed\_classes parameter with the inferred set of allowed classes, protecting the application from type-confusion deserialization attacks.

# <span id="page-6-0"></span>V. PROTECTING DESERIALIZATION VIA STATIC DUCK TYPING

In this section, we describe the design of the static ducktyping type inference technique used by QUACK. This technique works by starting from the set of *available* classes at each deserialization call site, and applying filtering steps based on object use patterns collected from the code to infer the set of *allowed* classes. We first describe a slightly simplified version of collecting all the locations where the deserialized object is used, then detail the PHP-specific rules for collecting evidence from each using location, and finally discuss the required complication to support edge cases.

*Deserialization mapping* Given an application containing calls to a deserialization API, QUACK first parses all its files, and transforms them into their abstract syntax tree (AST).

Traversing the ASTs allows for detecting all call statements that might target deserialization APIs, denoted as DSCStmts. To support cases where the same object is deserialized in multiple locations, and in each location a different part of the deserialized object is processed, QUACK tracks the uses of all serialized objects. To perform this tracking, QUACK creates a mapping between objects containing a serialized object, to all the points in the program where they are deserialized. After QUACK computes the set of allowed classes for each deserialization call, the mappings will be combined:

 $Deserializations : SerObjs \rightarrow DSCStmt \rightarrow AllowedClasses$ 

<span id="page-7-0"></span>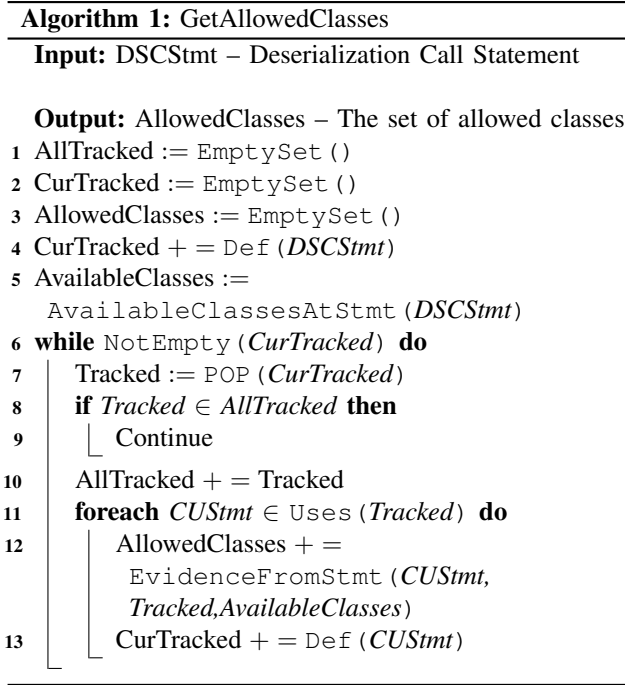

To populate Deserializations, QUACK applies the pseudocode algorithm in Algorithm [1](#page-7-0) to all members of DSCStmts. For each member, DSCStmt, Algorithm [1](#page-7-0) returns Allowed-Classes, the set of classes possibly deserialized at DSCStmt.

Informally, Algorithm [1](#page-7-0) performs a comprehensive dataflow analysis, collecting all statements in the program using deserialized data. This collection is achieved by tracking all direct uses, and transitive uses of variables assigned the whole or part of said data, via class field or collection member access. Algorithm [1](#page-7-0) uses the Def-Use terminology used in program slicing to express how different statements read from and write into the program's variable, expressed as calls to helper routines (Uses() and Def()) [\[63\]](#page-16-18). For example, for  $S = \succeq a$  $$b + $c, Def(S) = $a$, and  $UseS(S) = $b, $c$. Other helper$$ routines will be explained next as they are used.

In lines 1–3, three sets are initialized to track: all processed objects (AllTracked), the objects left to process (CurTracked), and the resultant allowed classes (AllowedClasses). The first two sets are required to ensure every object is processed only once, thus ensuring termination.

In line 4, the deserialization API call statement is analyzed so that the variable representing the newly created deserialized object is added to the CurTracked set to be analyzed first. In line 5, QUACK collects all classes that are available (i.e., can be loaded) at the deserialization call site (described in Section [VI\)](#page-8-0), to populate AvailableClasses. The rest of Algorithm [1](#page-7-0) contains a while loop iterating over the depleting and refilled CurTracked set, analyzing them one by one. Lines 7–10 implement the termination assurance described above. In lines 11–13, all the statements using the current tracked object are iterated over (line 11) to extract all usage evidence (line 12) and repopulate as required all other assigned objects (line 13). Usage evidence collection, EvidenceFromStmt, accepts 1) the current statement, 2) the object holding the deserialized data, and 3) the set of allowed classes in the deserialization call location that are all used for this process, and returns the set of classes that are possibly legally deserialized and thus must be allowed to deserialize. This output is added to the set of AllowedClasses.

Next, we provide the details for EvidenceFromStmt. To simplify the explanation, and without loss of generality, in Algorithm [1](#page-7-0) we assume the result of the deserialization API is assigned directly to a variable, e.g., \$a = unserialize(\$input). In practice, to support the realistic cases where the returned object is part of a more complex expression, e.g., \$a = (SomeClassCast)unserialize(\$input), we apply a variant of EvidenceFromStmt to DSCStmt as well.

*Extracting class evidence from statement* Algorithm [1](#page-7-0) constructs a set of statements that contain evidence of different classes contained in the deserialized object, which will help QUACK construct the set of allowed classes for said object. QUACK performs this class evidence extraction process using a set of pre-defined rules, applying exact or duck-typing matching logic. Table [I](#page-8-1) contains the main rules used by QUACK for this purpose. Every row describes a rule. The first column lists the rule match type (i.e., exact or duck-typing), the second lists the partial statement matching criterion, and the third contains the used classes collected, while  $t$  denotes the currently tracked value from Algorithm [1.](#page-7-0) Exact matching returns a *specific* type for the object and relies on the explicit type being present in the code, such as the (known or deduced) type of a function argument, or an explicit cast of the value to a certain type. For duck-typing matching, QUACK does not return a specific type, but instead returns a set of possible types by filtering the list of available classes (AvailableClasses in Algorithm [1\)](#page-7-0), based on the relevant evidence from the code.

*Demands from the underlying static analysis* QUACK assumes the existence of an underlying program analysis to perform data-flow tracking and other operations described in Algorithm [1.](#page-7-0) Specifically, QUACK relies on these tools to detect aliasing and include them in the Uses operator. Ideally, the aliasing will be precise, i.e., only including symbols when the relevant value is assigned (possibly by renaming, or a static single assignment (SSA)-based approach).

| Rule Type   | Partial Statement Matching Rule                                              | Possible Classes                                                                   |
|-------------|------------------------------------------------------------------------------|------------------------------------------------------------------------------------|
|             | Function $X(\arg_1, \arg_{i=1}, t, \arg_{i+1}, )$                            | TypeOf(FunctionX's $argi$ )                                                        |
| Exact       | ClassXInstance $\rightarrow$ MethodX $(\arg_1, \arg_{i=1}, t, \arg_{i+1}, )$ | TypeOf(ClassX $\rightarrow$ MethodX's $\arg_i$ )                                   |
|             | (TypeName) t                                                                 | TypeName                                                                           |
|             | Expr $? t : a (or symmetric case)$                                           | TypeOf(a)                                                                          |
| Duck Typing | $t$ ->Method $X$ ()                                                          | Classes with a method named 'MethodX'                                              |
|             | t.FieldX                                                                     | Classes with a field named 'FieldX'                                                |
|             | $t$ <binaryop>a</binaryop>                                                   | Types allowing $\langle BinaryOp \rangle$ (e.g., "+" or " $\geq$ ") with TypeOf(a) |
|             | $t < Op$ (or symmetric case)                                                 | Types allowing $Op(e.g., "++")$                                                    |
|             | t[offset or key]                                                             | Types compatible with slicing                                                      |
|             | $a <$ AssignOp> t                                                            | Types allowing $\langle AssignOp \rangle(e.g., +=)$ with TypeOf(a)                 |
|             | switch (t): case (a)                                                         | Types allowing equality check against TypeOf(a)                                    |

<span id="page-8-1"></span>TABLE I: Statement matching rules used by QUACK to collect used classes evidence from statements. Exact or duck-typing rules are applied to the relevant statements to construct the allowed class set.

Another option to trade off performance with precision is using a k-bound inter-procedural analysis, possibly performed lazily on the parts of the code where a deserialization API is called. When such a k-bound approach is applied, escape analysis can support the case where the k'th procedure is reached to know if the tracking is stopped, and assign the statement a ⊤ value.

*Separating evidence by object* We now examine how our suggested approach deals with deserialized objects that wrap (i.e., contain references to) other objects. When an object, \$a, contains a reference to another object, \$b (stored as an array member or a class property), serializing  $\zeta_a$  (e.g.,  $\zeta_{\text{ser}} = \text{serialize}(\zeta_a)$ ) will result in \$ser containing both \$a and \$b. Now, consider the following code snippet:  $\varsigma_a$  = unserialize( $\varsigma_{ser}$ );  $\varsigma_b$  = \$a->somefield; \$b->foo(). This code snippet will trigger two EvidenceFromStmt calls: the first call will resolve and collect \$a's type (using somefield) and start tracking \$b, and the second will do the same for \$b's type (using foo). If the classes corresponding to both objects are not specified in allowed\_classes, the deserialization of \$a will fail.

Alas, while this approach provides a simple way to deal with wrapped objects, it might introduce false positives. For example, the following code snippet:  $$z->zoo()$ ;  $$z->bar()$ will result in the first use adding all classes with zoo, while the second does the same for bar. A more precise result will include only classes that have *both* the zoo and bar methods. Thus, instead of performing separate evidence collection for each use (as described in Algorithm [1\)](#page-7-0), QUACK collects evidence from all the uses of a specific object together. Namely, for the code snippet above, QUACK will add classes that have zoo and bar methods to the set of allowed classes.

*Dealing with magic methods* QUACK deals with PHP's magic methods by over-approximating behavior for classes that implement them. PHP's magic methods allow class authors to add dynamically defined semantics to several basic actions performed on the class. QUACK collects information about classes that contain them and expands all evidence-collection rules to over-approximate them to fit the specific dynamic behavior allowed by the magic method. For example, if a class implements the \_\_get magic method, which allows implementing logic for fetching non-existing properties from

a class, it will cause any field-matching duck-typing rule (i.e., the second Duck Typing rule in Table [I\)](#page-8-1) to return this class as well, even if it does not contain the fetched property.

*Fixing deserialization calls* QUACK uses the populated Deserializations map to fix the deserialization APIs in it. Specifically, for each deserialization statement, it restricts the classes that are allowed to be deserialized to the ones in the AllowedClasses set constructed for the statement.

# <span id="page-8-0"></span>VI. STATICALLY COMPUTING MINIMAL GUARANTEED DESERIALIZATION-AVAILABLE CLASSES FOR PHP

In this section, we describe the class loading process performed by the PHP interpreter, and how we use its rules to calculate the minimal set of classes that are guaranteed to be available at different locations of a PHP program. This calculation provides the initial class set used by QUACK's static duck typing inference technique described in Section [V.](#page-6-0)

## *A. Class loading in PHP*

For a given file, besides the classes defined in it, PHP provides two methods for loading<sup>[1](#page-8-2)</sup> additional classes defined in other files. The first method is explicit, using the include or require<sup>[2](#page-8-3)</sup> directives [\[43\]](#page-16-19). These directives, followed by the path to the file to include, cause the mentioned file to be loaded. Note that include directives and class definitions can be specified anywhere in the file.

Secondly, PHP also allows developers to specify custom dynamic autoloaders [\[42\]](#page-16-20), which might trigger implicit class loads. When a class that is not loaded is referenced, PHP will call all currently registered autoloaders, which will try to dynamically locate and load the file containing the class definition. Even though autoloaders can implement arbitrary logic for locating a file containing the definition of a non-defined class, they are often implemented according to specifications published by the PHP Framework Interop Group [\[2\]](#page-15-15) called PHP Standard Recommendations (PSRs), e.g., PSR-4 [\[49\]](#page-16-21).

An autoloader implementing the PSR-4 specification attempts to locate class definitions based on a mapping between a PHP namespace  $[46]$  (e.g., MyNamespace\Foo) and

<span id="page-8-2"></span><sup>&</sup>lt;sup>1</sup>We use the term 'loaded' for a class to indicate the class definition was parsed and its code was executed by the interpreter.

<span id="page-8-3"></span><sup>&</sup>lt;sup>2</sup>We will henceforth use include to refer to include or require.

a project subdirectory (e.g., src/dir). When a non-loaded class belonging to the specified namespace is referenced (e.g., MyNamespace\Foo\MyClass), the autoloader will look for a PHP file matching the class name under the specified subdirectory (e.g., src/dir/MyClass.php). If such a file exists, the autoloader will load it using the include directive. If the class contains subnamespaces (e.g., MyNamespace\Foo\Bar\MyClass), the sub-namespaces are converted to subdirectories (e.g., src/dir/Bar/MyClass.php). A PSR-4 autoloader is provided by the Composer dependency manager [\[1\]](#page-15-16), a commonly used dependency management tool for PHP projects. A project using Composer defines mappings between namespaces and directories in a JSON file, and Composer automatically generates an autoloader in a file named vendor/autoload.php. The generated autoloader loads classes based on the PSR-4 specification using the developer-specified mappings.

# *B. Constructing and Traversing the Class-Def-Graph*

The class-def-graph (CDG) is a directed graph representing the include-relations and class-definition locations in a PHP application. QUACK creates the CDG to *statically* compute an over-approximation of the classes that can be loaded by the interpreter at every line of the application. This set includes not only all the classes that were *intended* to be deserialized, but also all the classes that are *available* to an attacker at each deserialization call site, and can be used to carry out the type-confusion attack described in Section  $II-B2$ . Thus, the soundness of the analysis creating this set is crucial to the success of QUACK's operation. The CDG nodes represent files in the code, annotated with classes loaded by these files, and its edges represent dependencies on other files using either explicit or implicit connections. QUACK deals with class definitions and include directives by considering all classes and recursively following all include directives regardless of their location in the file. Fig. [6](#page-10-1) presents a CDG graph, which we will use as a running example to explain QUACK's process for creating an CDG, and using the CDG to determine the set of available classes at each deserialization call site. The graph contains seven files: A1, A2, B, C, D1, D2, and E (all with a .php postfix).

*Constructing the CDG* To construct the CDG, QUACK first adds nodes to the graph, and then analyzes the code to add the edges. First, QUACK parses each file into its AST representation and looks for AST nodes representing include or require directives. For each directive, the argument containing information about the path to include needs to be resolved into a file path that is the target of the directive. If the argument is a static string literal (or a composition of these), it is used as is. Otherwise, QUACK attempts to resolve the path using pattern matching and rule-based approaches suggested by previous work (e.g., Saphire [\[8\]](#page-15-17)). For example, if the path contains any references to constants or variables, QUACK replaces them with the AST node representing the referenced constant/variable.

Furthermore, if the included path contains function calls, QUACK attempts to reproduce the result of the call over the argument in the case where the call is to a known API (e.g., built-in PHP string manipulation APIs). QUACK keeps replacing the nodes recursively until the include path only contains either string literals or nodes that cannot be resolved (e.g., a call to an unknown API). Finally, QUACK creates a regular expression by concatenating the resulting string literals and replacing unknown nodes with a wildcard (\*). Finally, the regular expression is evaluated, and any matching project files are recorded as the resolved dependencies for the file.

When encountering autoloaders, QUACK examines their calling context. If the autoloader is a Composer-generated PSR-4 autoloader, QUACK parses the developer-specified namespace-to-subdirectory mappings and uses its own PSR-4-compliant implementation to detect all possible files that can be autoloaded based on the specified mappings. QUACK then adds an edge between the file including the autoloader (i.e., vendor/autoload.php) and each detected file. Other autoloader schemes are not supported and lead to an error.

In the example in Fig. [6,](#page-10-1) QUACK will construct the CDG as presented in the figure: it will create edges from A1.php and  $A2$ .php to  $B$ .php, from  $B$ .php to  $C$ .php, from  $C$ .php to D1.php and D2.php, and from D1.php to E.php. Note that the CDG contains *dependency paths* between files not only when a file explicitly includes another, but also when there is an *implicit* dependency (i.e., the path from  $A1$ .php to  $E$ .php).

*Traversing the CDG* When a call to a deserialization API is made from within a file, all classes defined in all files located on a dependency path that includes the file containing the deserialization will be available to the PHP runtime. Given the file path containing the deserialization call,  $F$ , QUACK traverses the graph and constructs this set of available classes. QUACK starts traversing at the node representing  $F$ , and makes a forward and then a backward pass. For the forward pass, QUACK recursively follows all outgoing edges and records all classes defined in all traversed files. Similarly, for the backward pass, it follows all the incoming edges starting from F, and collects all classes defined in the traversed files as well. Using the CDG in Fig. [6,](#page-10-1) we can follow the process of traversing the graph for a deserialize call located in C.php. The forward pass will traverse  $D1$ .php,  $D2$ .php, and  $E$ .php, and collect all classes defined in these files. The backward pass will traverse B.php, A1.php, and A2.php, and collect all their classes, constructing the final available class set.

## VII. IMPLEMENTATION

We implemented QUACK as an extension of the analyses provided by the Psalm and Joern program analysis frameworks. Psalm is a PHP static analysis tool primarily used for providing linting information for PHP source code; our first implementation forked Psalm v5.7.0 [\[61\]](#page-16-23) and added  $\sim$  3000 lines of code to implement QUACK's static duck typing algorithm. While Psalm supports all versions of PHP, we did encounter cases where Psalm's (unmodified) parsing or analysis passes led to crashes or out-of-memory errors.

<span id="page-10-1"></span>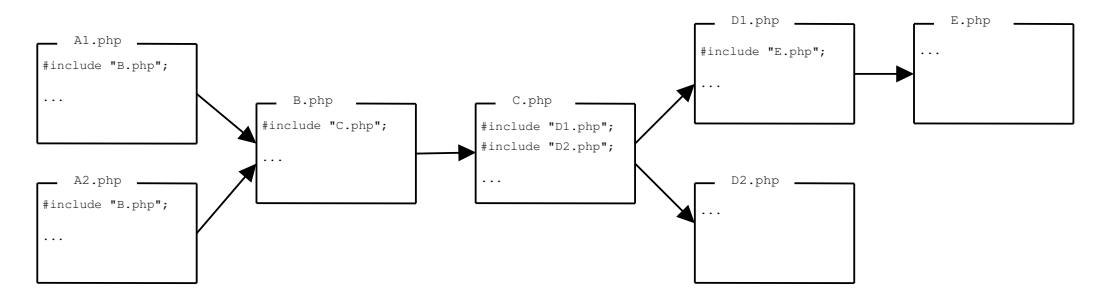

Fig. 6: QUACK constructs and traverses the class-def-graph (CDG) to identify the available classes at each program location.

To overcome some of the analysis limitations of Psalm, we complemented Psalm's analysis by extending QUACK to use Joern. Joern is a static analysis framework that supports the analysis of multiple source code programming languages, including C, Java, and PHP, and enables security researchers to query source code for vulnerability patterns [\[66\]](#page-16-24). We forked Joern v2.0.140 and extended it to support type-inference analysis passes for PHP source code (we have since contributed these analysis passes back into the upstream Joern repository), and we implemented QUACK's static duck typing algorithm as a Scala program that interacts with Joern's analysis API. To facilitate the analysis of WordPress plugins, we employed the wordpress-stubs PHP package [\[32\]](#page-15-18). For our CDGbased available classes computation process, we used parts of Saphire [\[8\]](#page-15-17). Unfortunately, the Saphire framework only supports analysis of PHP code version  $< 8.0$ , which subsequently limited QUACK's analyses.

## VIII. EVALUATION

We developed QUACK to mitigate the exploitation of deserialization vulnerabilities in PHP. We intend for QUACK to be practical for developers to apply to production applications and frameworks at scale. To determine the efficacy of QUACK, we evaluated it along three research questions:

- RQ1: How well does QUACK reduce the exploitability of deserialization vulnerabilities?
- RQ2: What is the analysis runtime of QUACK?
- RQ3: How do the different components of QUACK contribute to its success?

# *A. Experiment Setup*

Our evaluation is composed of three PHP datasets: FUGIO, VULN202X, and CRAWLED.

The FUGIO dataset was adapted from the dataset used by the authors of FUGIO [\[41\]](#page-16-5) to evaluate the effectiveness of their system in generating exploit chains against deserialization vulnerabilities. The dataset used to evaluate FUGIO is composed of PHP applications, each with an identified deserialization vulnerability, and includes all applications used by Dahse et al. [\[12\]](#page-15-7) in their evaluation. Some vulnerabilities in the dataset are from real disclosed CVEs, while others are artificially introduced in order to test the efficacy of FUGIO at generating exploits. Among the real CVEs in the original dataset, some vulnerabilities were caused by user inputs reaching the unserialize function, while others were PHAR vulnerabilities resulting from PHP file operations on serialized metadata. After removing the artificial vulnerabilities (for lacking enough context for meaningful analysis), the PHAR vulnerabilities (for lacking the allowed\_classes mechanism for mitigation), one misclassified vulnerability (CVE-2014- 0334 is an XSS), and vulnerabilities for which FUGIO was not able to generate exploits in their original evaluation, we were left with five vulnerable applications to evaluate.

Aiming to experiment on a larger set of vulnerable applications, specifically ones targeting modern PHP versions, we explored the vulnerabilities in the NIST national vulnerability dataset [\[37\]](#page-15-19) looking for deserialization vulnerabilities to construct VULN202X. Specifically, we sampled 12 CVEs from all CVEs awarded between the beginning of 2020 and the first half of 2023. Following a manual examination, we had to exclude 7 that were PHAR-based, wrongly classified (e.g., CVE-2022- 48093 which is a command injection vulnerability), did not contain enough information to identify the vulnerable code location (e.g., CVE-2022-33900), or involved software that is not open-sourced (e.g., CVE-2023-25135 for vBulletin), leaving five CVEs in the VULN202X dataset.

Finally, we crawled Github looking for PHP projects using deserialization APIs to create CRAWLED. Applying QUACK to random projects allowed us to put QUACK to the test of analyzing real-world projects in an uncontrolled scenario and also allowed us to contribute to the open-source community. Specifically, we used the query in [\[17\]](#page-15-0) also including a filter for "stars > 100" to download five random projects.

*Evaluation environment* We run our experiment on a Linux workstation armed with an eight-core Intel i7 1.9GHz CPU and 16GB of RAM.

## <span id="page-10-0"></span>*B. RQ1: How well does* QUACK *reduce the exploitability of deserialization vulnerabilities?*

We designed QUACK to mitigate the exploitation of deserialization vulnerabilities, leaving the existing semantics of the application unchanged. In light of this goal, we perform two experiments to evaluate QUACK along three complementing axes: (i) gadget blocking, (ii) wrongfully excluded classes and (iii) preventing exploitation. For (i) we measure the proportion of gadgets blocked by QUACK's fix compared to the number of gadgets that exist in the application. For (ii), we compare the set of allowed classes constructed by QUACK against the version adapted by the application's developers. For (iii), we measure if the application protected by QUACK is exploitable in practice, by trying to construct a viable exploit for it.

Measuring all axes is important, as the fact that automatic tools can not construct an exploit does not mean the application is in fact not exploitable, nor that the suggested allowed classes are not missing a required class.

*Gadget blocking* In Section [II-B,](#page-3-2) we explained that in order to create an exploit, an attacker needs to chain one or more gadgets. As the success of an exploit creation process depends on the payload in mind and the chances of the right primitives being in the right place, we will use the number of gadgets as a proxy measure for how likely is it for the attacker to successfully create an exploit, keeping in mind that no exploits can be created when no classes are allowed.

Table [II](#page-12-0) shows the results of our experiment designed to measure QUACK's fix precision. Each row in Table [II](#page-12-0) contains information about one vulnerability, detailing the source dataset, CVE, application name and version, and the fix precision details. As CVE-2021-25294, reported against OpenCATS, contained five independent deserialization API vulnerabilities, we present each vulnerability in its own row. The number of gadgets that were available for exploit creation before applying the fix suggested by QUACK is listed as blocked gadgets, while the ones that remain after the fix are listed as remaining gadgets. We also specify the percentage of gadgets blocked proportional to the total gadget count in the application. We measure gadgets compared to the upper bound, all gadgets in the application, as the specific classes loaded and kept in the interpreter's memory depend on previous executions and implementation details of the interpreter.<sup>[3](#page-11-0)</sup>

On average, using QUACK's suggested fix successfully blocks 97% of gadgets. For 80% of cases, all gadgets are blocked. For the three remaining cases, two from OpenCATS (CVE-2021-25294 (2) and (5)) and ForkCMS (CVE-2020- 24036) QUACK blocks an average of 84% gadgets.

The three cases listed above, where QUACK was not able to block all gadgets, have the same root cause: QUACK's static analysis encountered a dynamic invocation, i.e., a call to a procedure called by name, where the name is resolved dynamically. In all these cases, QUACK's analysis raises an alert when such unsupported calls are encountered, without resolving the dynamically determined call, the analysis can not proceed with collecting more usage evidence. Nonetheless, for this experiment, we decided to force QUACK to continue the execution, causing it to fall back to an unfiltered set of available classes.

Specifically, the encountered calls are PHP dynamic invocation built-ins designed to enable a callback pattern. For ForkCMS, this was a call to call\_user\_func\_array([\$class, \$method],...) using a class and method names determined by strings fetched from a configuration file designed to allow a plugin-like extension. For OpenCATS, in both cases, the control flow arrives at a call to **new** \$class(...), where \$class contains a string with the class name. Even though for these cases QUACK could not conclude the analysis, the suggested fix for these three cases still managed to block an average of 84% of the gadgets in the application.

*Wrongfully excluded classes* Over-limiting the allowed classes might protect from attacks but could lead to the application crashing when it tries to deserialize a benign class. Thus, we compare the set of classes suggested by QUACK to the ground truth set expressed in the application's fix. When the application's developers fixed the deserialization API call by specifying the allowed\_classes argument we used that set as is. In other cases, where the developers converted the deserialize calls into a non-native scheme that does not support complex objects (e.g., JSON-based) we treated it as if the allowed classes set should be empty. Examining the suggested classes in QUACK's fixes, none of the cases caused a legitimate benign class to be wrongfully blocked.

*Preventing exploitation* QUACK prevents exploitation by restricting the set of class objects that can be used to construct exploits in deserialization attacks. To evaluate how well QUACK prevents spurious class objects from being used in deserialization attacks, for all the applications in our FUGIO dataset, we wanted to generate exploits attacking both (1) the original "un-protected" version of the application and (2) the protected version created using QUACK. We then attempted to use all exploits against (1) and (2).

We employ the exploit generation tool FUGIO to generate all the exploits for this experiment. FUGIO [\[41\]](#page-16-5) is a stateof-the-art automatic exploit generation tool for crafting PHP object injection exploits. Given a deserialization vulnerability, FUGIO analyzes the application to determine possible exploit chains. When QUACK's analysis is applied to a vulnerable application, tools like FUGIO should be unable to generate viable exploit chains. We set a timeout of 12 hours for every FUGIO run. We limited this experiment to the FUGIO dataset, as FUGIO requires a triggering input to drive exploiting attempts, which was not available in the right form for the other applications.

We modified FUGIO to properly account for the optional allowed classes parameter to the PHP unserialize function. In its original implementation, FUGIO did not account for the semantics of the optional parameters to unserialize, which caused it to create exploit chains that may not have been viable in cases where the application code restricted the classes of the unserialized object. Our modification adds the semantics of the allowed\_classes parameter, in order to make FUGIO's analysis more precise (i.e., make it only consider gadgets in classes contained in allowed\_classes), and remove false positives. We have submitted our modifications to FUGIO as a GitHub Pull Request back to the upstream FUGIO project at [https://gi](https://github.com/WSP-LAB/FUGIO/pull/1) [thub.com/WSP-LAB/FUGIO/pull/1.](https://github.com/WSP-LAB/FUGIO/pull/1)

<span id="page-11-0"></span> $3$ Charles Fol [\[31\]](#page-15-20) shows an interesting vector for tricking PHP into loading classes that can later be used as part of a POP exploit chain.

<span id="page-12-0"></span>TABLE II: Applying QUACK's suggested fix to applications with deserialization vulnerabilities and confirmed fixes, allows, on average, for blocking 97% of gadgets. In 80% of the cases, 100% of gadgets are blocked.

| Dataset          | Application               | <b>CVE</b>     | Gadgets   |             |           |
|------------------|---------------------------|----------------|-----------|-------------|-----------|
|                  |                           |                | # Blocked | # Remaining | % Blocked |
| <b>FUGIO</b>     | Piwik $0.4.5$             | CVE-2009-4137  | 115       | 0           | 100%      |
|                  | Joomla- $3.0.2$           | CVE-2013-1453  | 74        | 0           | $100\%$   |
|                  | CubeCart $5.2.0$          | CVE-2013-1465  | 42        | 0           | 100%      |
|                  | Open Web Analytics 1.5.6  | CVE-2014-2294  | 14        | 0           | 100%      |
|                  | Contao CMS 3.2.4          | CVE-2014-1860  | 150       | 0           | 100%      |
|                  | ForkCMS $5.8.3$           | CVE-2020-24036 | 221       | 23          | 91%       |
|                  | WP-hotel-booking 10.2.1   | CVE-2020-29047 | 103       | 0           | 100%      |
|                  | OpenCATS- $0.9.5(1)$      |                | 288       | $\Omega$    | 100%      |
|                  | OpenCATS-0.9.5 (2)        |                | 232       | 56          | 81%       |
| <b>VULN-202X</b> | OpenCATS-0.9.5 (3)        | CVE-2021-25294 | 288       | $\Omega$    | 100%      |
|                  | OpenCATS-0.9.5 (4)        |                | 288       | $\Omega$    | 100%      |
|                  | OpenCATS-0.9.5 (5)        |                | 232       | 56          | 81%       |
|                  | <b>WP-AIOSEO 4.1.0.1</b>  | CVE-2021-24307 | 23        | $\Omega$    | 100%      |
|                  | WP-booking-calander 9.1.1 | CVE-2022-1463  | 96        | 0           | 100%      |
|                  | WP-lead-generated 1.23    | CVE-2023-28667 | 40        | 0           | 100%      |
|                  |                           |                |           |             |           |

<span id="page-12-1"></span>TABLE III: The number of exploits generated by FUGIO [\[41\]](#page-16-5) vs. the unprotected and QUACK-protected applications. After applying our fixes, all applications are no longer exploitable.

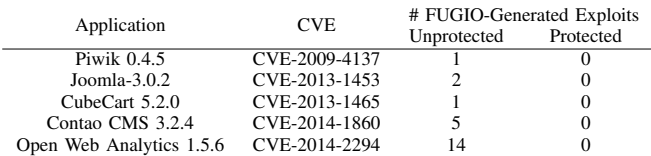

Table [III](#page-12-1) shows the results for the evaluated applications. Each row represents two runs of FUGIO, one (left) on the original unprotected application, and another (right) on the QUACK protected one. For each application, FUGIO was able to produce at least one exploit for the unprotected version, and overall results are consistent with the ones presented in the FUGIO paper for these applications.

On the other hand, for the protected applications, after applying QUACK's fix, FUGIO was not able to produce any exploits. This is due to the fact that in these cases, either a) allowed\_classes was set to false, or b) the allowed classes do not contain gadgets (e.g., owa\_event mentioned in Section  $IV$ ). Unsurprisingly, trying to execute the exploits generated for the unprotected version against the protected version of the application did not succeed. As an illustrative example, FUGIO identified 14 exploit chains for use against CVE-2014-2294 in Open Web Analytics (also discussed in Fig. [5\)](#page-6-1). However, QUACK determined that at the vulnerable unserialize call site, the only class that should be allowed for deserialization is class owa\_event, which means that any deserialization exploits should only able to use objects of type owa\_event. Of the 14 exploits created by FUGIO, none contained the owa\_event class object, and all used other object types. Therefore, all 14 exploits created against the unprotected version would be prevented by setting the allowed\_classes parameter to owa\_event.

*Submitting fixes to open-source projects* Tasking QUACK with analyzing and fixing applications from CRAWLED allowed us to submit three PRs that were merged by their developers.

Unlike the experiments on the other datasets, this experiment formed an uncontrolled study, as we did not know if the fix generated by QUACK was correct. Out of the five PHP applications in this dataset, we had to discard two projects that use PHP 8 features (which one of our underlying components lacks support for), yet for the other three, which included CakePHP, QUACK terminated successfully and their results were manually validated to the best of our abilities (examined by two PhD students or more). Turning our attention back to the projects themselves, we were happy to learn they are active (committed to in the last year) and had relevant policies in place to accept pull requests and security notifications from external developers. We submitted QUACK's results along with relevant explanations for the developers about the risks involved and the process we performed to generate the fix as PRs. All PRs were eventually merged by their developers. One example of such a PR can be found here: [https://github.com/cakephp/cakephp/pull/17162.](https://github.com/cakephp/cakephp/pull/17162)

## *C. RQ2: What is the analysis runtime of* QUACK*?*

For QUACK to be practical for developers to use, it needs to be easy to incorporate into existing workflows. The time that QUACK takes to analyze an active project must be small enough that developers can apply it to large projects. We measured the analysis runtime of QUACK on all applications we evaluated and also recorded the number of PHP source code files and approximate lines of code in the application.

Our results, shown in Table [IV,](#page-13-1) demonstrate that QUACK is able to quickly analyze large-scale applications without imposing a burden on developers. All analyses complete within approximately six minutes (362 seconds) and in an average of 193 seconds, which makes QUACK practical to incorporate into developer workflows, whether alongside programming, e.g., linters, or at the end of a development cycle and prior to deployment, e.g., in continuous integration/continuous deployment (CI/CD) pipelines.

<span id="page-13-1"></span>TABLE IV: Analysis time of QUACK on each analyzed application, with the number of PHP files and approximate lines of code in each application.

| Application               | Analysis<br>Runtime (s) | $#$ of<br>Files | KLoC |
|---------------------------|-------------------------|-----------------|------|
| Piwik $0.4.5$             | 38                      | 787             | 176  |
| Joomla- $3.0.2$           | 129                     | 1574            | 284  |
| CubeCart 5.2.0            | 52                      | 864             | 130  |
| Open Web Analytics 1.5.6  | 39                      | 486             | 81   |
| Contao CMS 3.2.4          | 172                     | 583             | 203  |
| ForkCMS 5.8.3             | 39                      | 837             | 101  |
| WP-hotel-booking 10.2.1   | 276                     | 169             | 23   |
| OpenCATS 0.9.5-3          | 270                     | 355             | 137  |
| <b>WP-AIOSEO 4.1.0.1</b>  | 362                     | 370             | 64   |
| WP-booking-calendar 9.1.1 | 207                     | 88              | 54   |
| WP-lead-generated 1.23    | 222                     | 23              | 5    |

<span id="page-13-0"></span>*D. RQ3: How do the different components of* QUACK *contribute to its success?*

In this experiment, we decompose QUACK intending to gauge the importance of each component in an ablation study. To measure the importance of each of QUACK's components, we create several variants of QUACK by disabling one or more components (replacing them with pass-through logic) and using the rest of the system as is. To help us describe QUACK's variants we will use the component names in Fig. [4.](#page-6-2)

We constructed the following variants of QUACK:

- QUACK-ONLYTYPE: In this variation of QUACK we disabled both the "Static Duck Typing" and "Compute Available Classes" components, leading to QUACK using the types deduced by the underlying type inference tool if these existed, and otherwise allowing all classes.
- QUACK-NODUCKS In this variation of QUACK we disabled the "Static Duck Typing" component, leading to QUACK using the types deduced by the underlying type inference tool if these existed, and otherwise falling back to the collected available classes.
- QUACK-NOAVAIL: In this variation of QUACK we disabled the "Compute Available Classes" component, causing all classes in the application to be considered by the analysis.

Table  $V$  shows the results of this experiment. Each row presents the blocked and remaining gadget count for one application for all of QUACK's variants. As the applications are the same, due to space constraints, we only keep the application name in this table. As we reported in the previous experiment, QUACK's analysis is conservative in that it does not miss required classes. In this experiment, we encountered the same results for QUACK's variations, i.e., none of the variants caused missed required classes.

In all the vulnerable applications QUACK-ONLYTYPE is not capable of using a predicted type to populate the allowed classes set and block gadgets. In fact, QUACK-ONLYTYPE only predicts a specific type in one case, OpenCATS application (CVE-2021-25294 (4)), yet this type (veradic  $[48]$ ) can wrap any type object.

```
1 \leq 2php2 / * snip */3 private function onEmailSettings(){
     4 $mailerSettings = new MailerSettings($siteID);
5 $mailerSettingsRS = $mailerSettings->getAll();
     6 $m = unserialize($mailerSettingsRS['message']);
     $m[STAT] = (UI::Checked('stat', $input) ? 1 :\leftrightarrow 0):
      8 /* similar field updating lines follow */
9 $mailerSettings->set('message', serialize($m));
10 /* snip */11
```
Fig. 7: A code example updating a serialized object stored in a database. For this and similar examples, QUACK lacks a global context of all objects serialized in the program to correctly identify all types in the object.

This result unequivocally shows that relying on partial types inferred from the code can not assist with protecting applications against deserialization attacks. Contrasting QUACK-NODUCKS's results with QUACK shows that it only matches QUACK's success for the three cases we discussed in the RQ1 experiment, where the analysis encounters an explicit dynamic call into a class method using unknown classes and methods. This tracks with the fact that QUACK falls back to allowing available classes in these cases. QUACK-NODUCKS achieves an average gadget blocking percentage of 58.8%.

These results showcase the importance of our novel static duck typing approach. The complementary result to QUACK-NODUCKS is shown in QUACK-NOAVAIL: in the mentioned three cases, QUACK falls back on the full set of classes in the application, dropping its average gadget blocking percentage to 80.1%, compared with 97% achieved by QUACK. This result shows the importance of the static calculation of the available classes as a good fallback option.

## IX. DISCUSSION

## *A. Updating Serialized Objects*

Apart from the group of samples we discussed in Section [VIII-B,](#page-10-0) where a dynamic call to a function disrupts QUACK's ability to track the usage of the unserialized object, there is one more group of samples QUACK has limited ability to handle: object updates. In many applications, objects are serialized with the purpose of storing them in a database. When the objects require an update, they are fetched from the database and are deserialized before the update is applied to them, followed by reserialization of the object for storing back to the database. Attackers with even limited access to the database can use such an operation to pivot from the database to the application server by placing an exploit in place of the benign serialized object.

Because these deserialization calls are usually not exposed directly to users they are not awarded CVEs, but still put applications at risk. Fig. [7](#page-13-2) shows an example of this pattern, which is a simplified version of the code used by OpenCATS version 0.9.7.2. In lines 4–5, the mailer settings are read from the database where they were previously stored in a

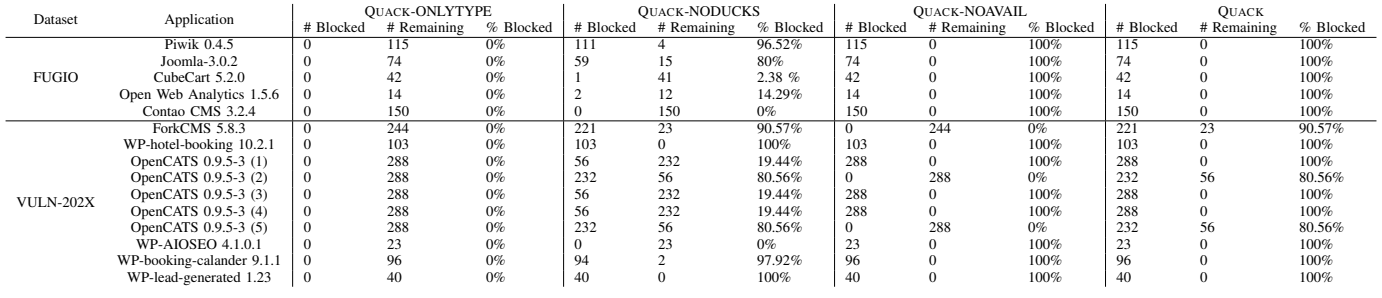

<span id="page-14-0"></span>TABLE V: The results of our ablation study (RQ3) measuring the blocked and remaining gadgets for three variants of QUACK compared with QUACK. In each variant one or two key components is disabled.

serialized form, and in line 6 they are deserialized. In line 7 (and the following lines we omitted for space) the settings are updated according to the new input. In line 9 the object is then reserialized, and in the following lines (omitted for space) the serialized object is written back to the database.

When QUACK analyzes this code it faces two problems. First, the origin of the object can not be tracked, as the SQL query used to fetch the serialized object is not the same one used to place it in the database originally. On the other hand, once the deserialized object is used as an argument to serialize(), it does not allow the system to learn anything else about possible classes stored in the other fields in the array, and all statements at lines 10 and onward manipulate the serialized object, and not the object itself. We plan on addressing these kinds of use patterns in the future.

# *B. Expanding* QUACK *To Additional Languages*

We explored vulnerable applications in other languages with the aim of expanding QUACK to support them. As mentioned in Section [I,](#page-0-1) the most prominent other languages suffering from deserialization vulnerabilities are Java and Python. Expanding QUACK to support Java and other statically typed languages will require resolving over-broad type declarations, (e.g., Java's Object) into more for specific types for concrete applications. On the surface, expanding QUACK to Python seems more straightforward, as they are both dynamically interpreted languages. Alas, as we mentioned in Section [II-B,](#page-3-2) Python's unique serialization approach that is implemented as a stack-based virtual machine complicates the process of hardening the deserialization process. After we implemented a generic allowed classes-like mechanism, we found out that the expressiveness of the virtual machine language allowed for additional ways to load and manipulate objects, not possible in the static binary-based deserialization methods. We plan on continuing research in this domain.

## X. RELATED WORK

*Automated deserialization exploit generation* Automatically generating payloads for exploiting deserialization vulnerabilities has been explored by several works. Cao et al. suggested ODDFUZZ [\[9\]](#page-15-21) for using structured information for generating POP exploits for Java projects with deserialization vulnerabilities. ysoserial [\[15\]](#page-15-9) is a tool that generates exploit objects using *known* POP gadgets in specific Java applications. A recent survey [\[56\]](#page-16-26) studied the exploitability of deserialization vulnerabilities in 19 Java projects using ysoserial, and found all projects had enough available gadgets to construct exploits. Dahse et al. [\[12\]](#page-15-7) examined the exploitability of PHP deserialization vulnerabilities by introducing an automated approach for statically detecting and generating exploitable POP gadget chains. FUGIO [\[41\]](#page-16-5) improves automated exploit generation for deserialization vulnerabilities by leveraging both static and dynamic analyses, as well as fuzzing, to generate exploit objects that automatically trigger discovered POP gadget chains. We leveraged exploits generated by FUGIO to evaluate the effectiveness of QUACK at preventing deserialization attacks. PHPGGC [\[57\]](#page-16-14) applies a similar approach to ysoserial but targets PHP. The aforementioned works emphasize the importance of QUACK; not only do deserialization vulnerabilities have serious security implications, but exploit generation can also be automated, further increasing exploitation chances.

*Hardening PHP applications* Prior work has attempted to protect PHP applications using *debloating*. Minimalist [\[26\]](#page-15-22) debloats PHP applications by leveraging access-log files to determine files accessed by users during interaction with the application and using static analysis to perform a reachability study to determine what non-reachable code can be removed from the application. Less is More [\[7\]](#page-15-23) leverages profiling techniques to collect coverage information for a PHP application and uses the collected information to debloat the application. Saphire [\[8\]](#page-15-17) limits the set of system calls a PHP application can use by composing a set of the system calls required by the application with a combination of static and dynamic analysis. Unlike the above works that apply a global effort at *reducing* the attack surface against PHP applications, QUACK focuses its effort on the intrusion point and directly attempts to hinder exploitation by only allowing the required classes.

*Type inference for dynamic languages* Several works have explored type inference via means of (either static or dynamic) program analysis for dynamically typed languages such as Ruby [\[4\]](#page-15-24), [\[16\]](#page-15-25), [\[28\]](#page-15-26), [\[29\]](#page-15-27), JavaScript [\[5\]](#page-15-28), [\[19\]](#page-15-29) and Python [\[20\]](#page-15-30), [\[24\]](#page-15-31), [\[33\]](#page-15-32), [\[65\]](#page-16-27). The HipHop compiler [\[67\]](#page-16-28), a tool for translating PHP code to C++, leveraged a constrained-based algorithm to statically infer types for PHP.

It was deprecated in favor of HHVM [\[23\]](#page-15-33), a virtual machine for the Hack [\[22\]](#page-15-34) programming language, a PHP variant that supports static typing. Even though HHVM supports types inference, it only supports programs written in Hack, and not regular PHP, and would thus not be suited for use by QUACK. As we discussed above and saw in the evaluation, these tools are too conservative and aim at inferring the exact type, making them unsuitable in most cases for inferring the classes that should be allowed in the deserialization point.

Other works have explored type inference of dynamically typed languages using AI-assisted tools. JSNice [\[53\]](#page-16-29) uses machine learning to generate type annotations for JavaScript code. Similarly, PYInfer [\[11\]](#page-15-35) leverages a deeplearning model to statically infer types in Python programs. Finally, Klingström and Olsson [\[30\]](#page-15-36) explore the use of deep learning to generate type annotations for PHP. Even though AI-based approaches can be useful in applications where soundness is not crucial, that is not the case for QUACK, where unsound type inference could potentially cause crashes by disallowing correct classes from being unserialized.

#### XI. CONCLUSION

In this paper, we presented QUACK, a framework for automatically mitigating deserialization attacks. QUACK statically derives the classes that are available at each deserialization API call site, and leverages static duck typing to further filter that set of classes down to those that should be allowed to be deserialized. QUACK uses this set to fix deserialization calls in order to prevent all non-allowed classes from being deserialized, effectively blocking gadgets contained in them from being used to construct exploits. We implemented QUACK for PHP and demonstrated its effectiveness by protecting applications against exploitation. QUACK reduces the average amount of exploits generated by a state-of-the-art automatic exploit generation tool from five to zero, by blocking an average of 97% of classes that could be used as gadgets.

## ACKNOWLEDGMENT

We thank the anonymous reviewers and our shepherd for their constructive and valuable feedback. This work was supported in part by gifts from Google, Columbia SEAS/EVPR stimulus grants, and a NDSEG fellowship.

## **REFERENCES**

- <span id="page-15-16"></span>[1] "Composer: A Dependency Manager for PHP," [https://getcomposer.org.](https://getcomposer.org)
- <span id="page-15-15"></span>[2] "PHP Framework Interop Group," [https://www.php-fig.org.](https://www.php-fig.org)
- <span id="page-15-3"></span>[3] M. Alyssa Rahman, "Now You Serial, Now You Don't — Systematically Hunting for Deserialization Exploits," [https://www.mandiant.com/resou](https://www.mandiant.com/resources/blog/hunting-deserialization-exploits) [rces/blog/hunting-deserialization-exploits.](https://www.mandiant.com/resources/blog/hunting-deserialization-exploits)
- <span id="page-15-24"></span>[4] J.-h. D. An, A. Chaudhuri, J. S. Foster, and M. Hicks, "Dynamic Inference of Static Types for Ruby," in *ACM SIGPLAN-SIGACT Symposium on Principles of Programming Languages (POPL)*, 2011, pp. 459–472.
- <span id="page-15-28"></span>[5] C. Anderson, P. Giannini, and S. Drossopoulou, "Towards Yype Inference for JavaScript," in *European Conference on Object-Oriented Programming (ECOOP)*, 2005, pp. 428–452.
- <span id="page-15-5"></span>[6] T. Andre, "PHP RFC: Don't automatically unserialize Phar metadata outside getMetadata()," [https://wiki.php.net/rfc/phar\\_stop\\_autoloading](https://wiki.php.net/rfc/phar_stop_autoloading_metadata) [\\_metadata.](https://wiki.php.net/rfc/phar_stop_autoloading_metadata)
- <span id="page-15-23"></span>[7] B. A. Azad, P. Laperdrix, and N. Nikiforakis, "Less is More: Quantifying the Security Benefits of Debloating Web Applications," in *USENIX Security Symposium (SEC)*, 2019, pp. 1697–1714.
- <span id="page-15-17"></span>[8] A. Bulekov, R. Jahanshahi, and M. Egele, "Saphire: Sandboxing PHP Applications with Tailored System Call Allowlists," in *USENIX Security Symposium (SEC)*, 2021, pp. 2881–2898.
- <span id="page-15-21"></span>[9] S. Cao, B. He, X. Sun, Y. Ouyang, C. Zhang, X. Wu, T. Su, L. Bo, B. Li, C. Ma, J. Li, and T. Wei, "ODDFUZZ: Discovering Java Deserialization Vulnerabilities via Structure-Aware Directed Greybox Fuzzing," 2023.
- <span id="page-15-1"></span>[10] G. L. Chris Frohoff, "Marshalling Pickles: How Deserializing Objects Will Ruin Your Day (AppSecCali2015)," [https://appseccalifornia2015.s](https://appseccalifornia2015.sched.com/event/40c922b93ac45988f1be4da3dea27892#.VjpyL36rRhE) [ched.com/event/40c922b93ac45988f1be4da3dea27892#.VjpyL36rRhE.](https://appseccalifornia2015.sched.com/event/40c922b93ac45988f1be4da3dea27892#.VjpyL36rRhE)
- <span id="page-15-35"></span>[11] S. Cui, G. Zhao, Z. Dai, L. Wang, R. Huang, and J. Huang, "Pyinfer: Deep learning semantic type inference for python variables," 2021.
- <span id="page-15-7"></span>[12] J. Dahse, N. Krein, and T. Holz, "Code Reuse Attacks in PHP: Automated POP Chain Generation," in *ACM SIGSAC Conference on Computer and Communications Security (CCS)*, 2014, pp. 42–53.
- <span id="page-15-10"></span>[13] L. Damas and R. Milner, "Principal type-schemes for functional programs," in *ACM SIGPLAN-SIGACT Symposium on Principles of Programming Languages (POPL)*, 1982, pp. 207–212.
- <span id="page-15-8"></span>[14] S. Esser, "Shocking News in PHP Exploitation," [https://owasp.org/ww](https://owasp.org/www-pdf-archive/POC2009-ShockingNewsInPHPExploitation.pdf) [w-pdf-archive/POC2009-ShockingNewsInPHPExploitation.pdf.](https://owasp.org/www-pdf-archive/POC2009-ShockingNewsInPHPExploitation.pdf)
- <span id="page-15-9"></span>[15] C. Frohoff, "ysoserial," [https://github.com/frohoff/ysoserial.](https://github.com/frohoff/ysoserial)
- <span id="page-15-25"></span>[16] M. Furr, J.-h. D. An, J. S. Foster, and M. Hicks, "Static Type Inference for Ruby," in *ACM Symposium on Applied Computing (SAC)*, 2009, pp. 1859–1866.
- <span id="page-15-0"></span>[17] GitHub, "GitHub search for native deserialization usage," [https://github](https://github.com/search?q=language%3Aphp+unserialize%28+OR+serialize%28&type=repositories) [.com/search?q=language%3Aphp+unserialize%28+OR+serialize%28&](https://github.com/search?q=language%3Aphp+unserialize%28+OR+serialize%28&type=repositories) [type=repositories.](https://github.com/search?q=language%3Aphp+unserialize%28+OR+serialize%28&type=repositories)
- <span id="page-15-2"></span>[18] ——, "GitHub security advisory search for deserialization vulnerability," [https://github.com/advisories?query=cwe%3A502.](https://github.com/advisories?query=cwe%3A502)
- <span id="page-15-29"></span>[19] B. Hackett and S.-y. Guo, "Fast and Precise Hybrid Type Inference for JavaScript," *ACM SIGPLAN Notices*, vol. 47, no. 6, pp. 239––250, 2012.
- <span id="page-15-30"></span>[20] M. Hassan, C. Urban, M. Eilers, and P. Müller, "MaxSMT-Based Type Inference for Python 3," in *International Conference on Computer Aided Verification (CAV)*, 2018, pp. 12–19.
- <span id="page-15-14"></span>[21] M. Hills, P. Klint, and J. Vinju, "An Empirical Study of PHP Feature Usage: A Static Analysis Perspective," in *International Symposium on Software Testing and Analysis (ISSTA)*, 2013, pp. 325–335.
- <span id="page-15-34"></span>[22] F. Inc, "Hacklang," [https://hacklang.org.](https://hacklang.org)
- <span id="page-15-33"></span>[23] ——, "HHVM," [https://hhvm.com.](https://hhvm.com)
- <span id="page-15-31"></span>[24] M. P. Inc, "Pyre: A performant type-checker for Python 3," [https://pyre](https://pyre-check.org) [-check.org.](https://pyre-check.org)
- <span id="page-15-4"></span>[25] V. Jacobson, "Rfc1144: Compressing tcp/ip headers for low-speed serial links," USA, 1990.
- <span id="page-15-22"></span>[26] R. Jahanshahi, B. Amin Azad, N. Nikiforakis, and M. Egele, "Minimalist: Semi-automated Debloating of PHP Web Applications through Static Analysis," in *USENIX Security Symposium (SEC)*, 2023, pp. 5557–5573.
- <span id="page-15-11"></span>[27] JetBrains, "PhpStorm - The Lightning-Smart PHP IDE," [https://www.je](https://www.jetbrains.com/phpstorm/) [tbrains.com/phpstorm/.](https://www.jetbrains.com/phpstorm/)
- <span id="page-15-26"></span>[28] M. Kazerounian, J. S. Foster, and B. Min, "SimTyper: Sound Type Inference for Ruby Using Type Equality Prediction," *ACM on Programming Languages*, vol. 5, no. OOPSLA, pp. 1–27, 2021.
- <span id="page-15-27"></span>[29] M. Kazerounian, B. M. Ren, and J. S. Foster, "Sound, Heuristic Type Annotation Inference for Ruby," in *ACM SIGPLAN International Symposium on Dynamic Languages (DLS)*, 2020, pp. 112—-125.
- <span id="page-15-36"></span>[30] S. Klingström and P. Olsson, "Type Inference in PHP using Deep Learning," *LU-CS-EX*, 2020.
- <span id="page-15-20"></span>[31] P. S. Library, "Unserializable, but unreachable: Remote Code Execution on vBulletin," [https://www.ambionics.io/blog/vbulletin-unserializable-b](https://www.ambionics.io/blog/vbulletin-unserializable-but-unreachable) [ut-unreachable.](https://www.ambionics.io/blog/vbulletin-unserializable-but-unreachable)
- <span id="page-15-18"></span>[32] ——, "wordpress-stubs," [https://packagist.org/packages/php-stubs/wor](https://packagist.org/packages/php-stubs/wordpress-stubs) [dpress-stubs.](https://packagist.org/packages/php-stubs/wordpress-stubs)
- <span id="page-15-32"></span>[33] E. Maia, N. Moreira, and R. Reis, "A Static Type Inference for Python," *Workshop on Dynamic Languages and Applications (DYLA)*, vol. 5, no. 1, p. 1, 2012.
- <span id="page-15-12"></span>[34] MITRE, "CVE-2021-42321," [https://cve.mitre.org/cgi-bin/cvename.cgi](https://cve.mitre.org/cgi-bin/cvename.cgi?name=CVE-2021-42321) [?name=CVE-2021-42321.](https://cve.mitre.org/cgi-bin/cvename.cgi?name=CVE-2021-42321)
- <span id="page-15-6"></span>[35] - "CWE-843: Access of Resource Using Incompatible Type ('Type Confusion')," [https://cwe.mitre.org/data/definitions/843.html.](https://cwe.mitre.org/data/definitions/843.html)
- <span id="page-15-13"></span>[36] NIST, "CVE-2020-10189 Detail," [https://nvd.nist.gov/vuln/detail/CVE](https://nvd.nist.gov/vuln/detail/CVE-2020-10189) [-2020-10189.](https://nvd.nist.gov/vuln/detail/CVE-2020-10189)
- <span id="page-15-19"></span>[37] ——, "National Vulnerability Database," [https://nvd.nist.gov/vuln.](https://nvd.nist.gov/vuln)
- <span id="page-16-10"></span>[38] Oracle, "Java Object Serialization," [https://docs.oracle.com/javase/8/doc](https://docs.oracle.com/javase/8/docs/technotes/guides/serialization/index.html) [s/technotes/guides/serialization/index.html.](https://docs.oracle.com/javase/8/docs/technotes/guides/serialization/index.html)
- <span id="page-16-16"></span>[39] ——, "Serialization Filtering," [https://docs.oracle.com/javase/8/docs/te](https://docs.oracle.com/javase/8/docs/technotes/guides/serialization/filters/serialization-filtering.html#addressing-deserialization-vulnerabilities) [chnotes/guides/serialization/filters/serialization-filtering.html#addressi](https://docs.oracle.com/javase/8/docs/technotes/guides/serialization/filters/serialization-filtering.html#addressing-deserialization-vulnerabilities) [ng-deserialization-vulnerabilities.](https://docs.oracle.com/javase/8/docs/technotes/guides/serialization/filters/serialization-filtering.html#addressing-deserialization-vulnerabilities)
- <span id="page-16-4"></span>[40] OWASP, "OWASP Top Ten," [https://owasp.org/www-project-top-ten/.](https://owasp.org/www-project-top-ten/)
- <span id="page-16-5"></span>[41] S. Park, D. Kim, S. Jana, and S. Son, "FUGIO: Automatic Exploit Generation for PHP Object Injection Vulnerabilities," in *USENIX Security Symposium (SEC)*, 2022, pp. 197–214.
- <span id="page-16-20"></span>[42] PHP, "Autoloading Classes," [https://www.php.net/manual/en/language.o](https://www.php.net/manual/en/language.oop5.autoload.php) [op5.autoload.php.](https://www.php.net/manual/en/language.oop5.autoload.php)
- <span id="page-16-19"></span>[43] ——, "PHP include," [https://www.php.net/manual/en/function.include.p](https://www.php.net/manual/en/function.include.php) [hp.](https://www.php.net/manual/en/function.include.php)
- <span id="page-16-8"></span>[44] ——, "PHP: json\_encode," [https://www.php.net/manual/en/function.jso](https://www.php.net/manual/en/function.json-encode.php) [n-encode.php.](https://www.php.net/manual/en/function.json-encode.php)
- <span id="page-16-11"></span>[45] ——, "PHP: Magic Methods," [https://www.php.net/manual/en/language](https://www.php.net/manual/en/language.oop5.magic.php#object.tostring) [.oop5.magic.php#object.tostring.](https://www.php.net/manual/en/language.oop5.magic.php#object.tostring)
- <span id="page-16-22"></span>[46] ——, "PHP Namespaces," [https://www.php.net/manual/en/language.n](https://www.php.net/manual/en/language.namespaces.php) [amespaces.php.](https://www.php.net/manual/en/language.namespaces.php)
- <span id="page-16-3"></span>[47] ——, "PHP unserialize," [https://www.php.net/manual/en/function.unser](https://www.php.net/manual/en/function.unserialize.php) [ialize.php.](https://www.php.net/manual/en/function.unserialize.php)
- <span id="page-16-25"></span>[48] ——, "variant class," [https://www.php.net/manual/en/class.variant.php.](https://www.php.net/manual/en/class.variant.php)
- <span id="page-16-21"></span>[49] PHP-FIG, "PSR-4: Autoloader," [https://www.php-fig.org/psr/psr-4/.](https://www.php-fig.org/psr/psr-4/)
- <span id="page-16-15"></span>[50] PHP.Watch, "PHP 8.0: phar:// stream wrapper no longer unserializes meta data automatically," [https://php.watch/versions/8.0/phar-stream-w](https://php.watch/versions/8.0/phar-stream-wrapper-unserialize) [rapper-unserialize.](https://php.watch/versions/8.0/phar-stream-wrapper-unserialize)
- <span id="page-16-7"></span>[51] Python, "json — JSON encoder and decode," [https://docs.python.org/3/](https://docs.python.org/3/library/json.html) [library/json.html.](https://docs.python.org/3/library/json.html)
- <span id="page-16-9"></span>[52] ——, "pickle — Python object serialization," [https://docs.python.org/3/](https://docs.python.org/3/library/pickle.html) [library/pickle.html.](https://docs.python.org/3/library/pickle.html)
- <span id="page-16-29"></span>[53] V. Raychev, M. Vechev, and A. Krause, "Predicting Program Properties from "Big Code"," *ACM SIGPLAN Notices*, pp. 111–124, 2015.
- <span id="page-16-13"></span>[54] E. Romano, "PHP Object Injection," [https://owasp.org/www-pdf-archi](https://owasp.org/www-pdf-archive/POC2009-ShockingNewsInPHPExploitation.pdf) [ve/POC2009-ShockingNewsInPHPExploitation.pdf.](https://owasp.org/www-pdf-archive/POC2009-ShockingNewsInPHPExploitation.pdf)
- <span id="page-16-0"></span>[55] V. Saenger, "How To Save And Share your Machine Learning Models (Plus More), All With One File," [https://towardsdatascience.com/how-t](https://towardsdatascience.com/how-to-save-and-share-your-machine-learning-models-plus-more-all-with-one-file-a2536dd38883) [o-save-and-share-your-machine-learning-models-plus-more-all-with-o](https://towardsdatascience.com/how-to-save-and-share-your-machine-learning-models-plus-more-all-with-one-file-a2536dd38883) [ne-file-a2536dd38883.](https://towardsdatascience.com/how-to-save-and-share-your-machine-learning-models-plus-more-all-with-one-file-a2536dd38883)
- <span id="page-16-26"></span>[56] I. Sayar, A. Bartel, E. Bodden, and Y. Le Traon, "An In-depth Study of Java Deserialization Remote-Code Execution Exploits and Vulnerabilities," *ACM Transactions on Software Engineering and Methodology (TOSEM)*, pp. 1–45, 2022.
- <span id="page-16-14"></span>[57] A. Security, "PHPGGC: PHP Generic Gadget Chains," [https://github.c](https://github.com/ambionics/phpggc) [om/ambionics/phpggc.](https://github.com/ambionics/phpggc)
- <span id="page-16-2"></span>[58] H. Shacham, "The Geometry of Innocent Flesh on the Bone: Returninto-Libc without Function Calls (on the X86)," in *ACM Conference on Computer and Communications Security (CCS)*, 2007, pp. 552—-561.
- <span id="page-16-1"></span>[59] E. Sultanik, "Never a dill moment: Exploiting machine learning pickle files," [https://blog.trailofbits.com/2021/03/15/never-a-dill-moment-exp](https://blog.trailofbits.com/2021/03/15/never-a-dill-moment-exploiting-machine-learning-pickle-files/) [loiting-machine-learning-pickle-files/.](https://blog.trailofbits.com/2021/03/15/never-a-dill-moment-exploiting-machine-learning-pickle-files/)
- <span id="page-16-12"></span>[60] M. D. S. R. Team, "Understanding type confusion vulnerabilities: CVE-2015-0336," [https://www.microsoft.com/en-us/security/blog/2015/06/17](https://www.microsoft.com/en-us/security/blog/2015/06/17/understanding-type-confusion-vulnerabilities-cve-2015-0336/) [/understanding-type-confusion-vulnerabilities-cve-2015-0336/.](https://www.microsoft.com/en-us/security/blog/2015/06/17/understanding-type-confusion-vulnerabilities-cve-2015-0336/)
- <span id="page-16-23"></span>[61] Vimeo, "Psalm - a static analysis tool for PHP," [https://psalm.dev.](https://psalm.dev)
- <span id="page-16-17"></span>[62] VKCOM, "noverify - Pretty fast linter (code static analysis utility) for PHP," [https://github.com/VKCOM/noverify.](https://github.com/VKCOM/noverify)
- <span id="page-16-18"></span>[63] M. Weiser, "Program slicing," *IEEE Transactions on Software Engineering (TSE)*, no. 4, pp. 352–357, 1984.
- <span id="page-16-6"></span>[64] A. Wollrath and K. Bharat, "Pickling State in the Java System," *USENIX Conference on Object Oriented Technologies and Systems (COOTS)*, pp. 22–32, 1996.
- <span id="page-16-27"></span>[65] Z. Xu, X. Zhang, L. Chen, K. Pei, and B. Xu, "Python Probabilistic Type Inference with Natural Language Support," in *ACM SIGSOFT International Symposium on Foundations of Software Engineering (FSE)*, 2016, pp. 607—-618.
- <span id="page-16-24"></span>[66] F. Yamaguchi, N. Golde, D. Arp, and K. Rieck, "Modeling and discovering vulnerabilities with code property graphs," in *2014 IEEE Symposium on Security and Privacy*, 2014, pp. 590–604.
- <span id="page-16-28"></span>[67] H. Zhao, I. Proctor, M. Yang, X. Qi, M. Williams, Q. Gao, G. Ottoni, A. Paroski, S. MacVicar, J. Evans *et al.*, "The HipHop compiler for PHP," *ACM SIGPLAN Notices*, vol. 47, no. 10, pp. 575–586, 2012.

# XII. ARTIFACT APPENDIX

# *A. Description & Requirements*

QUACK is a framework that protects calls to deserialization APIs in PHP by automatically deducing a set of classes that should be allowed to be deserialized at each call site, effectively reducing the attack surface for carrying out deserialization attacks. We provide the source code for QUACK, which is composed of two parts: (1) *runner* and (2) *engine*.

The runner is a thin Python wrapper script providing an easy-to-use CLI for QUACK's analysis engine. To simplify the installation process, we packaged the engine in a Docker container. Some components of our engine are native x86 binaries, requiring the experiment machine to be x86 as well. We tested this artifact on a server Ubuntu 20.04.6 LTS with Python 3.9.4, but it should work on similar Linux-based setups. For additional information about the artifact, please consult our detailed [instructions file.](https://figshare.com/articles/software/QUACK_Hindering_Deserialization_Attacks_via_Static_Duck_Typing/24578644?file=43173340)

A description of the structure of the codebase, along with a summary of each script/component is provided in our README file in the packaged artifact.

## *B. How to access*

Our artifact is available [https://figshare.com/articles/sof](https://figshare.com/articles/software/QUACK_Hindering_Deserialization_Attacks_via_Static_Duck_Typing/24578644) [tware/QUACK\\_Hindering\\_Deserialization\\_Attacks\\_via\\_](https://figshare.com/articles/software/QUACK_Hindering_Deserialization_Attacks_via_Static_Duck_Typing/24578644) [Static\\_Duck\\_Typing/24578644,](https://figshare.com/articles/software/QUACK_Hindering_Deserialization_Attacks_via_Static_Duck_Typing/24578644) and contains the following components:

- Instructions.md Detailed instructions for installing and running QUACK.
- QuackPackage.tar.gz The source code for QUACK, including the evaluated applications.
- QuackFUGIO.tar.gz The source code for the FU-GIO tool used in our evaluation, updated to take into account the semantics of the allowed classes argument in the PHP deserialization API.
- deser\_image\_backup\_only.tar.gz QUACK's Docker image, to be used as a backup.

*1) Hardware dependencies:* We only support running the Docker container provided for the artifact on x86 machines. Running the container using Docker-qemu provided crossarchitecture is prohibitively slow and not supported. Make sure you have at least 6 GB of free space on your disk to accommodate the extracted artifact and the docker image and output running the artifact will create.

*2) Software dependencies:* To run the QUACK artifact, an installation of [Docker](https://www.docker.com) and Python is required.

*3) Benchmarks:* The source code for all evaluated PHP applications is provided. No additional downloads are required.

## *C. Artifact Installation & Configuration*

In what follows, we provide instructions for downloading and setting up our artifact.

To download and extract the root directory of the artifact, run:

#### bash

wget "https://figshare.com/ndownloader/files

```
/43173076" -q --show-progress -O
quack-ae.tar.gz
tar -xf quack-ae.tar.gz
cd quack-ae
```
To set up the QUACK runner, create a Python virtual environment and install the required dependencies: bash python -m venv quackenv

source quackenv/bin/activate pip3 install -r requirements.txt

Please please consult our [instructions file.](https://figshare.com/s/c2f0dfa05d42ebd7317c?file=42923047) for troubleshooting and instructions for testing the installation.

## <span id="page-17-1"></span>*D. Experiment Workflow*

To run QUACK's main analysis, based on which the results are generated, invoke the main runner script as follows: python runner.py --all-projects all

On a high level, the runner will build QUACK's engine in a Docker container, copy over all evaluated projects, and perform its analysis. For each project, it will first invoke the sub-component of QUACK that performs the available class computation, as described in Section VI of the paper. Next, it will invoke the script that performs the duck-typingbased type-inference (described in Section V of the paper) for each evaluated deserialization API, and store the resulting deduced types. Note that this does not yet produce the final set of allowed classes and blocked gadgets; these results are produced by other scripts (see [XII-F\)](#page-17-0). For more details about the runner and each sub-component, please see our README.

Note that the image creation step will take around 10 minutes while running the experiments themselves will approximately take an additional hour.

# *E. Major Claims*

- (C1): QUACK greatly reduces the set of allowed classes at each evaluated deserialization API call, subsequently reducing the number of gadgets available to an attacker. Also, each of QUACK's sub-components (i.e., the available class calculation and the static duck-typing-based type inference) contributes to the gadget reduction (Tables II and V in the paper). This is proven by experiment (E1).
- (C2): The gadgets blocked by QUACK's analysis prevent FUGIO from successfully generating exploits (Table III in the paper). This is proven by experiment (E2).

## <span id="page-17-0"></span>*F. Evaluation*

The following experiments are based on the results of the main analysis, described in [XII-D.](#page-17-1) Please run the main analysis before carrying out these experiments.

*1) Experiment (E1):* [Gadget reduction & ablation study]: this experiment will parse QUACK's analysis and produce the number of blocked gadgets, along with a summary of how much each of QUACK's sub-components contributed to the gadget reduction (Tables II and V in the paper – Table II is just a subset of Table V).

*[Preparation]* Run QUACK's analysis as described in [XII-D.](#page-17-1)

# *[Execution]* Run:

python all\_deduce\_allowed\_classes.py --all-projects all

This script will gather the results produced by all the subcomponents invoked by the runner and calculate the final set of available gadgets for each analyzed deserialization call, as well as the results when (not) taking into account the available class and type-inference analyses (i.e., our ablation study, corresponding to Table V).

*[Results]* The results will be printed to standard output (the last column, named QUACKSHIELD, corresponds to the results for the full system, i.e., Table II). Intermediate analysis results used by this script can be found under each project's result directory (i.e., PHP/processed/<project\_name>), in the following files: joe\_analyze.out for the typeinference results, avail\_classes.json for the available class computation results, and accum\_info.json and accum\_info\_focus.json for gadgets and class information results. The produced numbers may not *exactly* match the numbers in the table, since QUACK downloads dependencies for each project on the fly, and the number of gadgets in the dependencies can change with code updates. However, the general result should be the same: QUACK should greatly reduce the number of available gadgets in each project.

*2) Experiment (E2):* [exploitability of allowed classes]: this experiment will examine whether exploits can be realized for the set of allowed classes that QUACK determines, corresponding to Table III of the paper.

*[Preparation]* Run QUACK's analysis as described in [XII-D.](#page-17-1) *[Execution]* Run:

python fugio\_inject\_allowed.py

This script will determine the total number of gadgets are contained in the classes in the set of allowed classes at a deserialization call site. This number represents the number of gadgets that an attacker has available for an exploit chain.

If the script determines that the set is non-empty and contains a class with one or more useable gadgets (i.e., the accumulated number of gadgets is greater than zero), then FUGIO may be used to attempt to generate viable exploit chains using the gadgets contained in the allowed classes.

If the script determines that the set is empty or does not contain a class with one or more useable gadgets (i.e., the accumulated number of gadgets is zero), or FUGIO fails to generate any exploit chains, then we conclude that exploits are unlikely to exist for this set of allowed classes.

*[Results]* The results of the script will be printed to standard output, indicating the number of gadgets contained in the set of allowed classes. The script advises on whether FUGIO is recommended to attempt to realize an exploit. In all cases of evaluated vulnerabilities from the FUGIO dataset, the number of gadgets in the set of allowed classes is zero, so no exploit can be realized.